## LAPORAN KERJA PRAKTEK

*Sistem Penjadwalan Shift Karyawan Perusahaan K24 Indonesia*

# **PT. K24 INDONESIA**

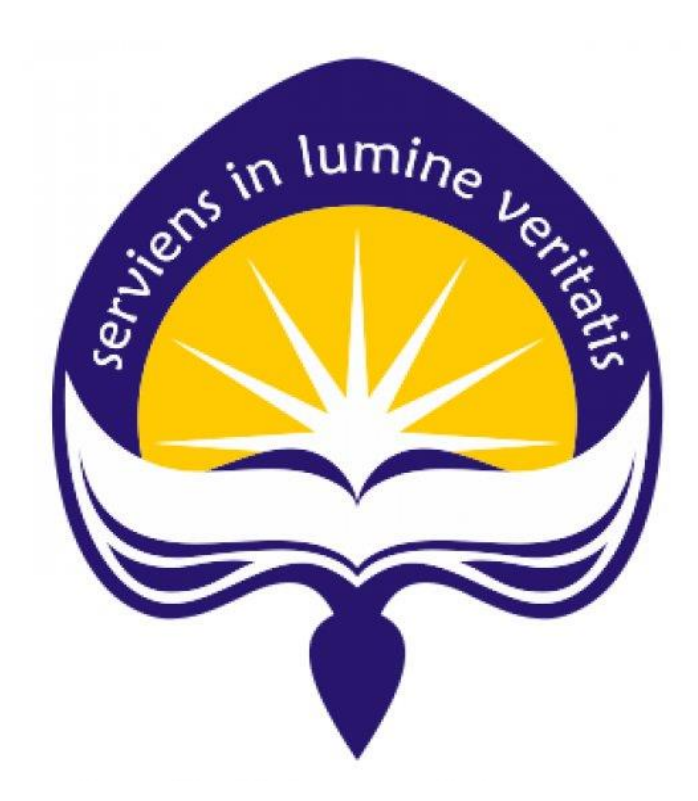

Disusun oleh : Lukas Aprianto/150708509

# **PROGRAM STUDI TENIK INFORMATIKA FAKULTAS TEKNOLOGI INDUSTRI UNIVERSITAS ATMA JAYA YOGYAKARTA**

**2019**

#### **HALAMAN PENGESAHAN**

Laporan Kerja Praktek

# PT. K24 INDONESIA

Laporan ini telah diperiksa dan disetujui

Pada tanggal: 18 Februari 2019

Oleh :

**Dosen Pembimbing,** 

Pembimbing Lapangan,

(Eddy Juliand, S.T., M.T.,)

m

(Ebed Kharistian Marsudi)

#### **KATA PENGANTAR**

Puji Syukur penulis ucapkan kepada Tuhan Yang Maha Esa karena atas Berkat dan Pertolongannya sehingga penulis dapat melaksanakan kerja praktek dan menulis laporan kerja praktek dengan baik. Penulis dapat menyelesaikan semua urusan kerja praktek dengan baik dan tepat waktu.

Kerja Praktek adalah suatu syarat wajib dilakukan dari beberapa matakuliah yang harus ditempuh oleh setiap mahasiswa Fakultas Teknologi Industri. Penyusunan laporan Kerja Praktek ini penulis selesaikan untuk memenuhi syarat matakuliah wajib yang merupakan salah satu syarat kelulusan akademik yang ada pada Program Studi Teknik Informatika Fakultas Teknologi Industri Universitas Atmajaya Yogyakarta.

Kerja Praktek yang penulis laksanakan memiliki banyak proses mulai dari mencari tempat kerja praktek sampai akhirnya selesai menempuh matakuliah wajib ini. BaMaka dari itu penulis ingin mengucapkan Terimakasih kepada:

- 1. Tuhan Yesus Kristus, yang selalu memberikan pertolongan , berkat dan kekuatan kepada penulis selama pelaksanaan kerja praktek.
- 2. Orang tua tercinta, yang selalu mendoakan dan menjadi motivasi untuk penulis sehingga penulis lebih semangat dalam melaksanakan kerja praktek.
- 3. Bapak Martinus Maslim, S.T., M.T., selaku Kepala Program Studi Teknik Informatika Universitas Atma Jaya Yogyakarta.
- 4. Bapak Eddy Julianto, S.T., M.T., Dosen Pembimbing kerja praktek yang selalu memberikan arahan dan mendampingi penulis dalam semua hal yang bersangkutan dengan kerja praktek.
- 5. Bapak Bagas Prima Ananta selaku Manager Departemen IT di PT. K-24 Indonesia yang telah memberikan kesempatan kepada penulis untuk melaksanakan kerja praktek.
- 6. Bapak Ebed, selaku pembimbing lapangan saya selama kerja praktek yang selalu membimbing dengan baik dan mengarahkan serta berbagi pengalaman dalam dunia kerja sehingga penulis mengerti hal apa saja yang harus dipersiapkan didalam dunia kerja.
- 7. Perusahaan K24 Indonesia, Pegawai K24 baik itu divisi developer, K24KLIK, dan juga infrastruktur yang sudah menerima penulis untuk belajar dan berkembang bersama selama kerja praktek.
- 8. Tika dan Triwanti, saudara perempuan saya yang selalu mendorong dan memberikan semangat selama proses berjalannya kerja praktek.
- 9. Stepanie, yang memberikan kekuatan dalam mengerjakan semua tanggung jawab selama kerja praktek.
- 10. Semua pihak yang penulis tidak dapat sebutkan satu persatu yang selalu memberikan dukungan dan semangat.

Penulis sadar bahwa banyak kekurangan dalam penulisan laporan kerja praktek yang penulis kerjakan, maka dari itu penulis meminja maaf jika menemukan beberapa kesalahan didalam penulisan atau kata.

Akhir kata, semoga Laporan Kerja Praktek yang penulis buat ini berguna khususnya bagi penulis sendiri dan pembaca pada umumnya.

> Yogyakarta, 18 Februari 2019

> > Penulis,

(Lukas Aprianto)

## **DAFTAR ISI**

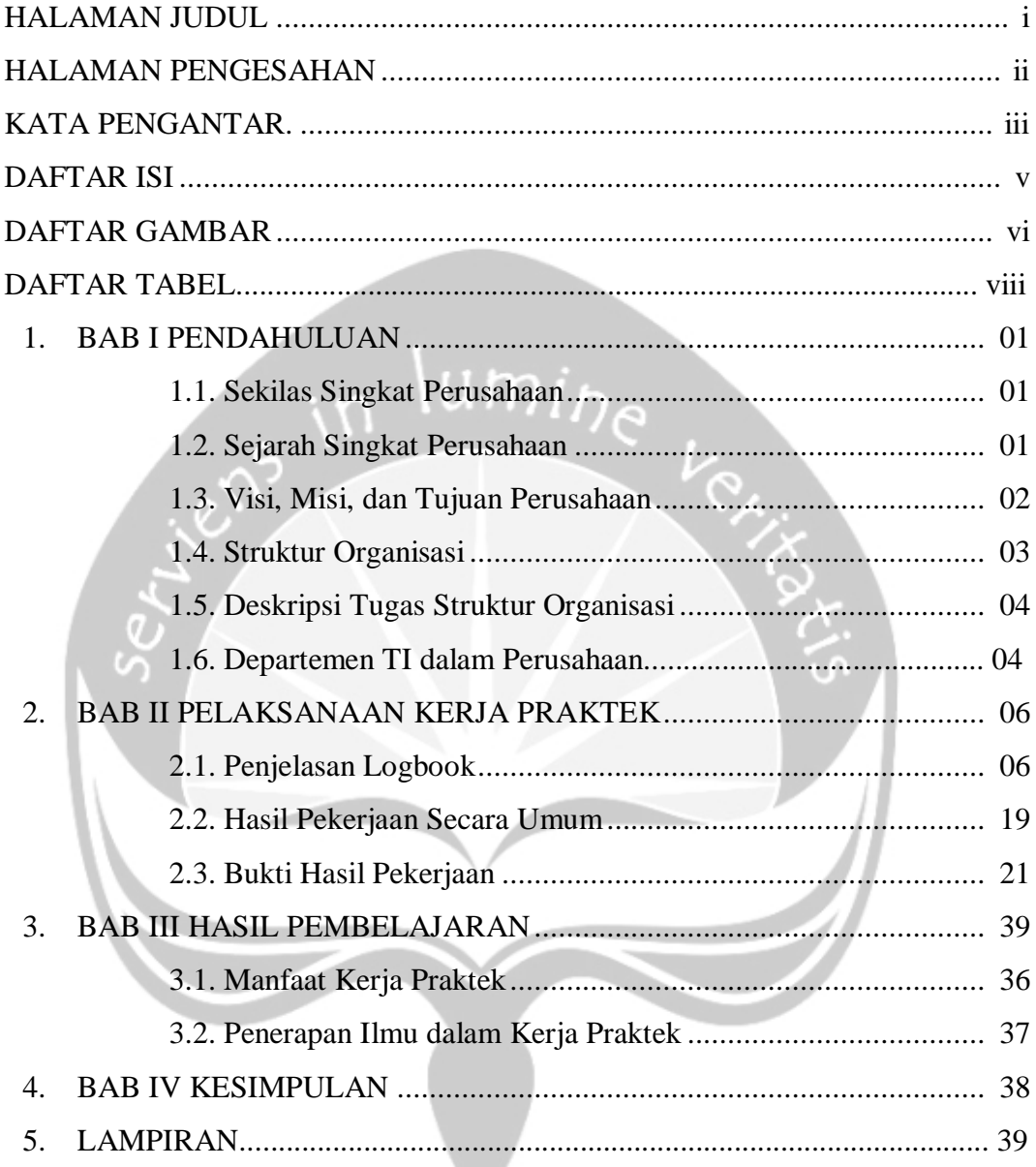

## **DAFTAR GAMBAR**

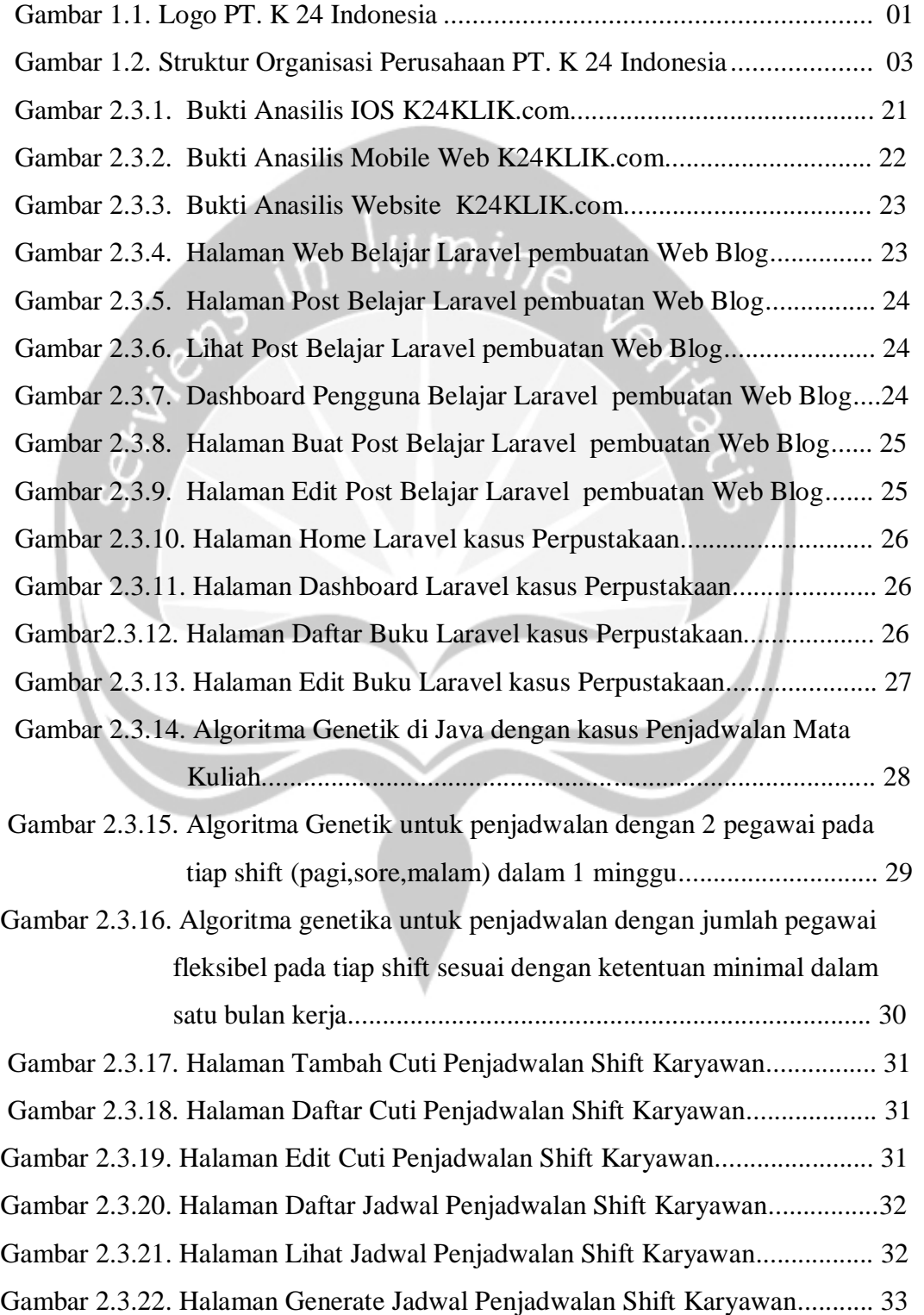

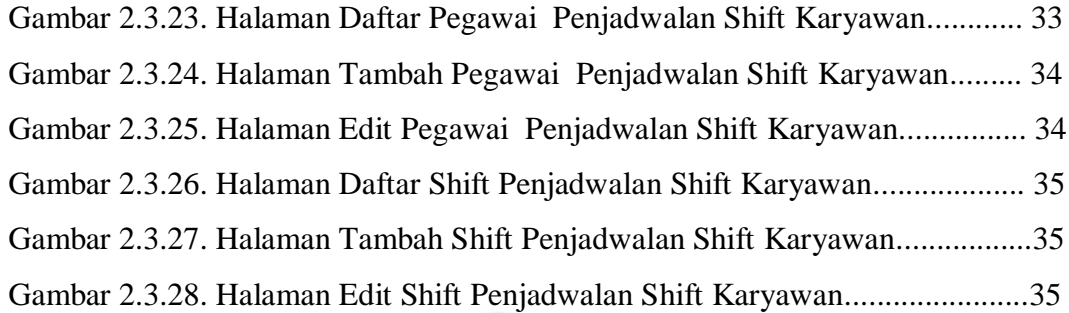

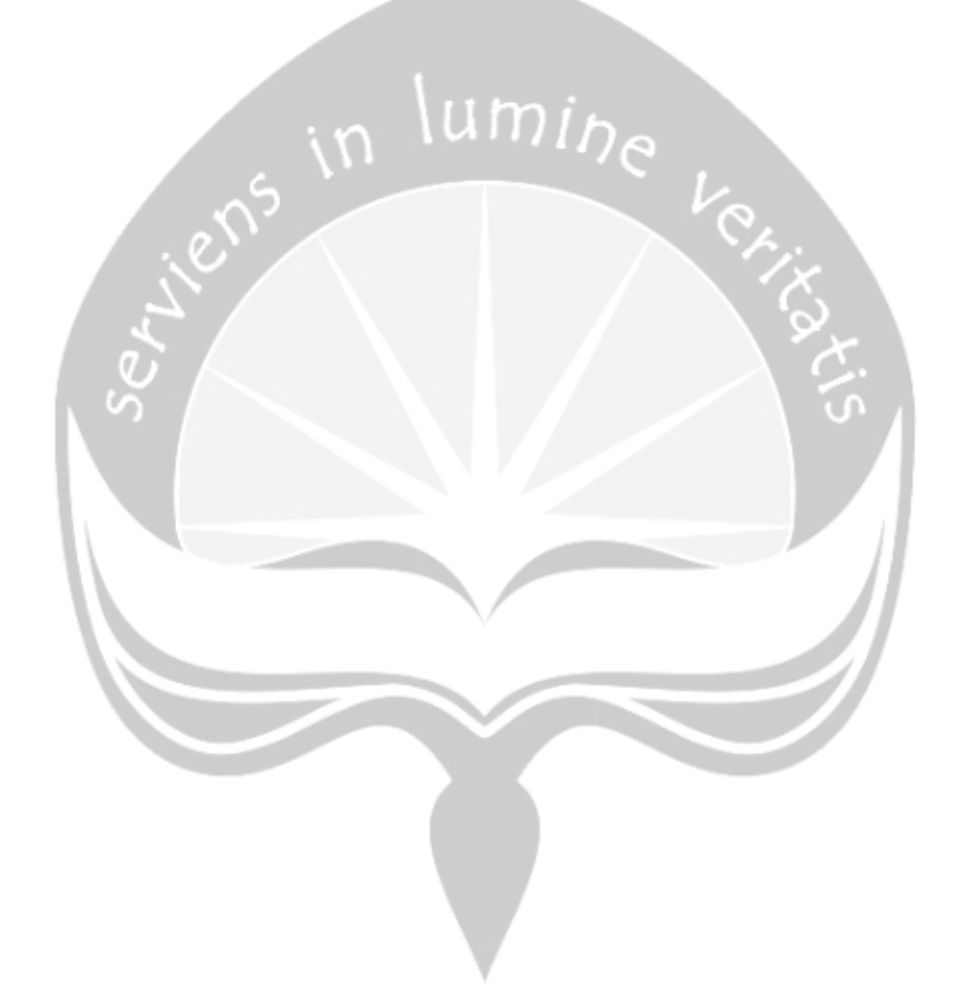

## **DAFTAR TABEL**

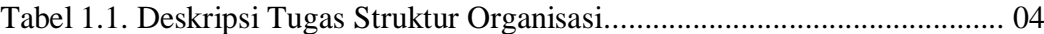

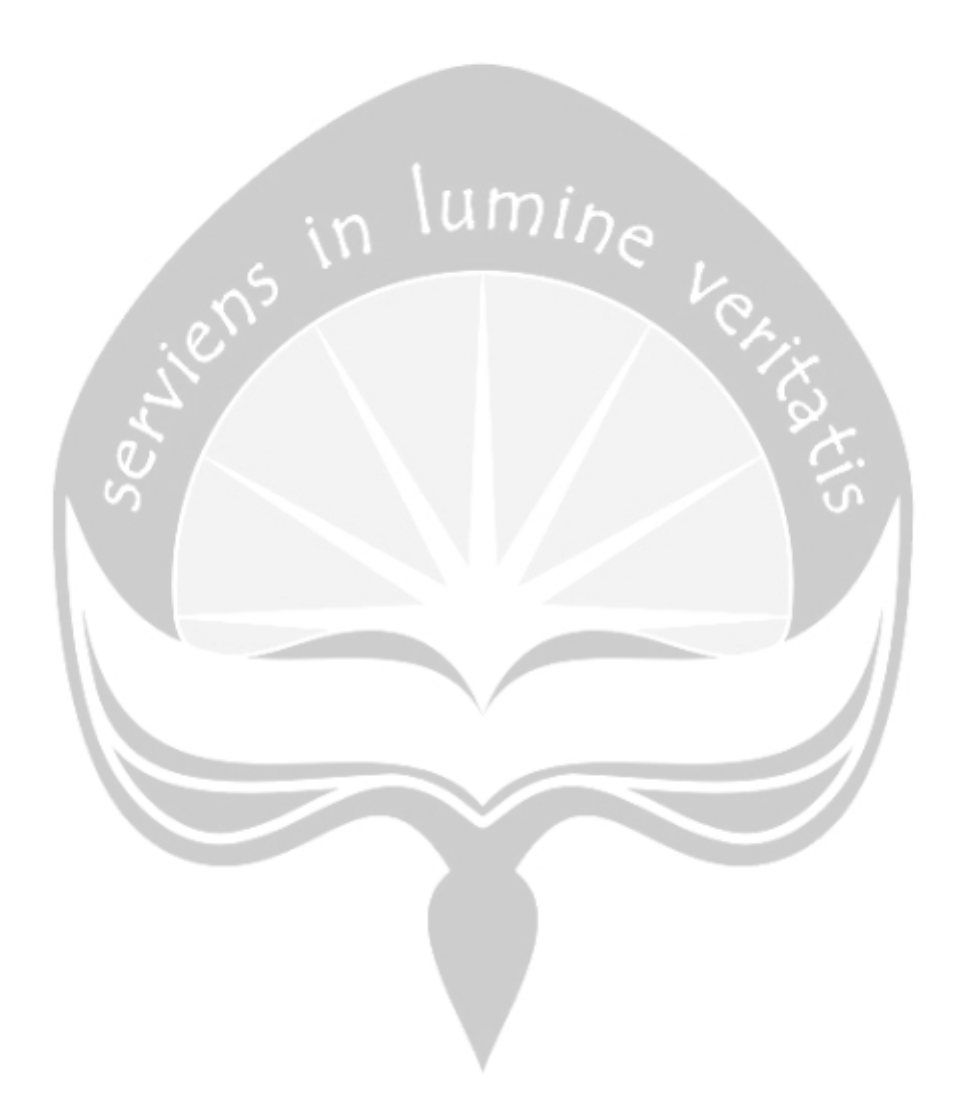

#### **BAB I**

#### **PENDAHULUAN**

#### **1.1. Sekilas Singkat Perusahaan**

PT. K 24 Indonesia adalah sebuah perusahaan yang melayani para masyarakat dalam membeli obat. K24 adalah singkatan dari Komplit Obatnya – 24 Jam Bukanya. Perusahaan ini melayani semua warga Indonesia dengan pelayanan yang baik dan harga terjangkau. Perusahaan ini memiliki harga jual dengan harga yang sama baik itu pagi, siang, sore, malam, ataupun hari nasional atau hari libur. Pembelian obat dapat dilakukan dengan *online* maupun *offline.* Pembelian secara offline dilakukan dengan langsung datang ke outlate terdekat yang ada di setiap kota, sedangkan pembelian secara online dapat dilakukan melalui website resmi yaitu PT.K24Klik Indonesia.

#### **1.2. Sejarah Singkat Perusahaan**

Apotek K-24 didirikan oleh dr. Gideon Hartono pada tanggal 24 Oktober 2002 di Yogyakarta, K-24 sendiri adalah singkatan dari Komplet 24 jam. Komplet dalam arti komplet obatnya dan buka 24 jam sehari sepanjang tahun. Apotek K-24 hadir dengan *5 Jaminan Pasti : Komplit 24 Jam, Pagi Siang Malam Libur Harga Sama, Hanya Menjual Obat Asli, Layanan Konsultasi Apoteker Gratis, dan tersedia Layanan Antar*. Konsep ini dinilai sangat dibutuhkan sehingga mampu diterima dengan baik oleh masyarakat. Dalam waktu 12 tahun ini, Apotek K-24 telah hadir lebih dari 300 gerai yang tersebar dari Sumatera hingga Papua. Logo K24 dapat dilihat pada Gambar 1.1.

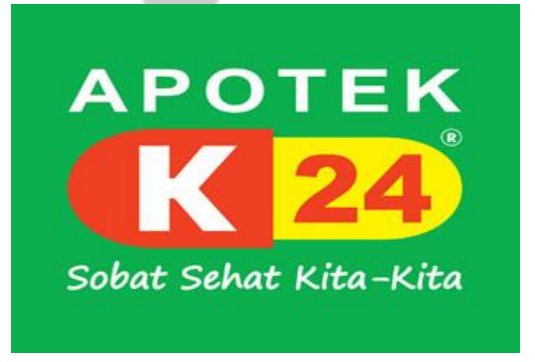

Gambar 1.1. Logo PT. K 24 Indonesia

Gerai pertama didirikan di Jl. Magelang mendapat sambutan yang luar biasa sehingga didirikan gerai berikutnya pada tanggal 24 Maret 2003 di Jl. Gejayan dan tanggal 24 Agustus 2003 gerai ke tiga didirikan di Jl. Kaliurang dan pada tahun 2004 apotek k-24 membuka gerai ketiga di Jl. Gondomanan dan gerai keempat di dirikan di Kota Semarang di Jl. Gajah Mada.

Pada tanggal 6 April 2005 Apotek K-24 mendapat penghargaan dari Museum Rekor Indonesia (MURI) sebagai "Apotek Jaringan Pertama di Indonesia Yang Buka 24 jam Non Stop Setiap Hari" karena keberhasilannya akhirnya pada tahun 2005 apotek K-24 mulai di waralabakan dan pada ulang tahunnya yang ke 3 Apotek K-24 membuka secara serentak 7 gerai baru, 4 gerai berlokasi di Surabaya, 2 gerai di Yogyakarta dan 1 gerai di Semarang, bersamaan pula MURI memberikan penghargaan kembali yaitu untuk "Apotek asli Indonesia yang pertama diwaralabakan", dan "pembukaan gerai apotek terbanyak". Awal tahun 2011, Apotek K-24 meluncurkan slogan "*Sobat Sehat Kita-Kita*" yang semakin memperkuat konsep 5 Jaminan Pasti Apotek K-24. Dengan slogan tersebut, Apotek K-24 ingin mendekatkan diri dengan masyarakat, membangun citra positif yang melekat di hati masyarakat dan menjadi apotek pilihan masyarakat Indonesia.

PT. K-24 Indonesia terus melakukan inovasi, sehingga di awal 2016, Apotek K-24 memperkenalkan [K24Klik.com,](http://www.k24klik.com/) apotek online pertama di Indonesia yang melayani pembelian dan pengantaran obat 24 jam non stop. Layanan ini dapat diakses melalui website atau unduh aplikasi di Play Store maupun App Store.

#### **1.3.Visi, Misi, dan Tujuan Perusahaan**

#### **Visi**

- 1. Menjadi pemimpin pasar bisnis apotek di Negara Republik Indonesia, melalui apotek jaringan waralaba yang menyediakan ragam obat yang komplit, buka 24 jam termasuk hari libur yang tersebar di seluruh Indonesia.
- 2. Menjadi merek nasional kebanggaan bangsa Indonesia yang menjadi berkat dan bermanfaat bagi masyarakat, karyawan-karyawati, dan pemilik.

#### **Misi**

- 1. Menyediakan pilihan obat yang komplit, setiap saat, dengan harga sama pagi-siang-malam dan hari libur: Apotek K-24 melayani masyarakat selama 24 jam perhari 7 hari perminggu dengan memberlakukan kebijakan harga yang tetap sama pada pagi hari, siang hari, malam hari maupun hari libur.
- 2. Menyediakan kualitas pelayanan yang prima: Apotek K-24 senantiasa mempelajari dan mengusahakan peningkatan kualitas pelayanan untuk memaksimalkan tingkat kepuasan para pelanggan dan penerima waralaba.

#### **Tujuan**

1. Membantu atau memberikan pelayanan kepada masyarakat yang kesulitan untuk mendapatkan obat-obat dengan pelayanan 24 jam dengan jaminan kualitas obat yang diberikan asli

#### **1.4. Struktur Organisasi**

Berikut struktur organisasi K-24 Indonesia yang dapat dilihat pada Gambar 1.2.

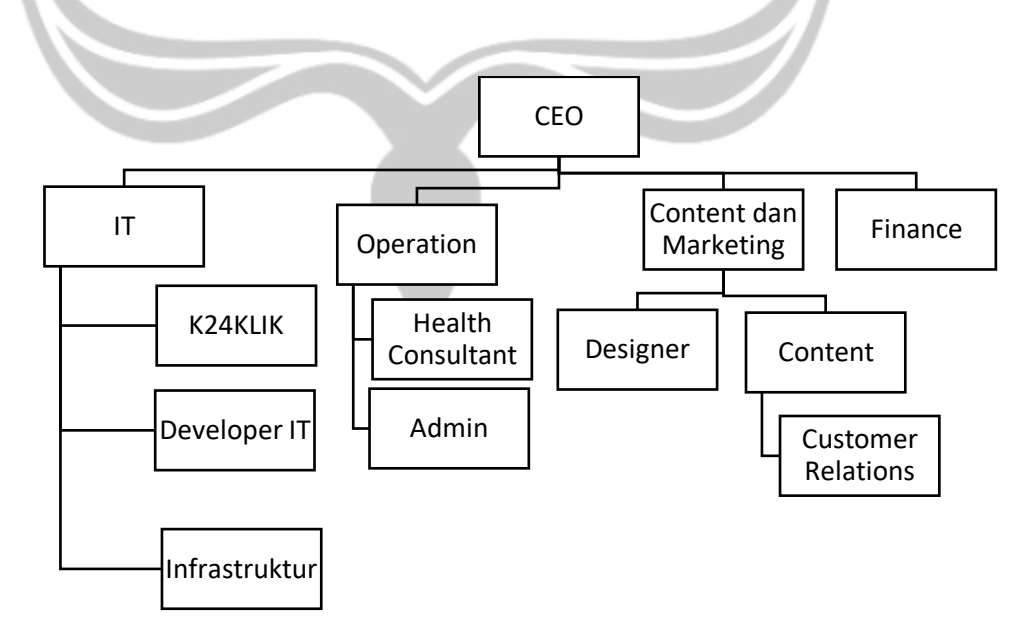

1.2. Struktur Organisasi Gambar Perusahaan PT. K 24 INDONESIA

#### **1.5. Deskripsi Tugas Struktur Organisasi**

Deskripsi tugas struktur organisasi dari PT. K24Klik Indonesia dapat dilihat di Tabel 1.1.

Tabel 1.1. Deskripsi Tugas Struktur Organisasi

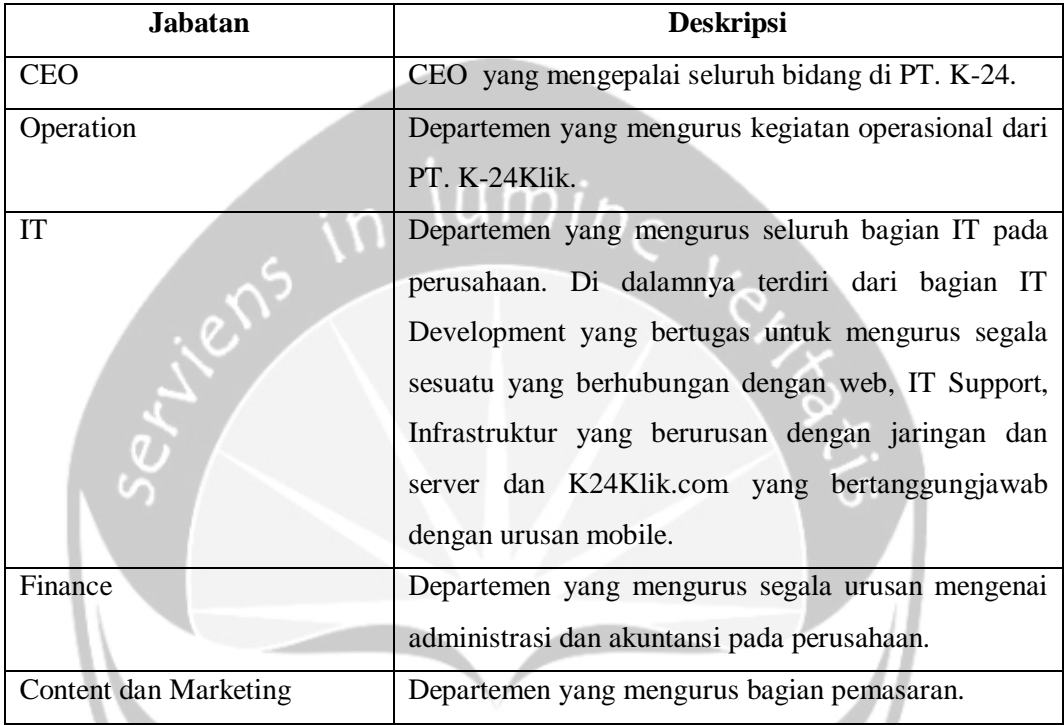

#### **1.6. Departemen TI dalam Perusahaan**

Departemen IT atau dalam PT. K 24 menyebutnya Fungsi Teknologi Informasi. Fungsi Teknologi Informasi, adalah bagian yang menyelesaikan semua masalah yang berhubungan dengan semua yang berkaitan dengan IT, seperti mengendalikan arus informasi, mengevaluasi laporan-laporan, mengendalikan proses serta melakukan pemilihan teknologi. K24Klik merupakan divisi yang bekerjasama untuk membangun aplikasi mobile dan web yang digunakan untuk pembelian obat secara *online.*

Perusahaan K24 Indonesia membagi divisi IT menjadi 3 bagian diantaranya adalah Development IT yang berurusan dengan semua perangkat lunak atau *software* yang digunakan pada setiap outlet K24 yang ada didalam divisi ini juga terdiri atas analis sekaligus tester dan juga programer yang bertugas untuk membangun sistem dan memperbaiki sistem jika ada masalah. Divisi Infrastruktur yang bertugas untuk menangani semua urusan jaringan dari setiap outlet dalam memperlancar proses kerja sistem yang sudah dibagun dan memelihara serverserver yang ada. Sedangkan divisi K24KLIK.Com bertugas untuk menangani semua *software* yang berurusan dengan pemesanan obat secara *online* yang dapat digunakan dengan mobile baik itu android maupun IOS, dan juga dapat dilakukan pemesanan dengan menggunakan web.

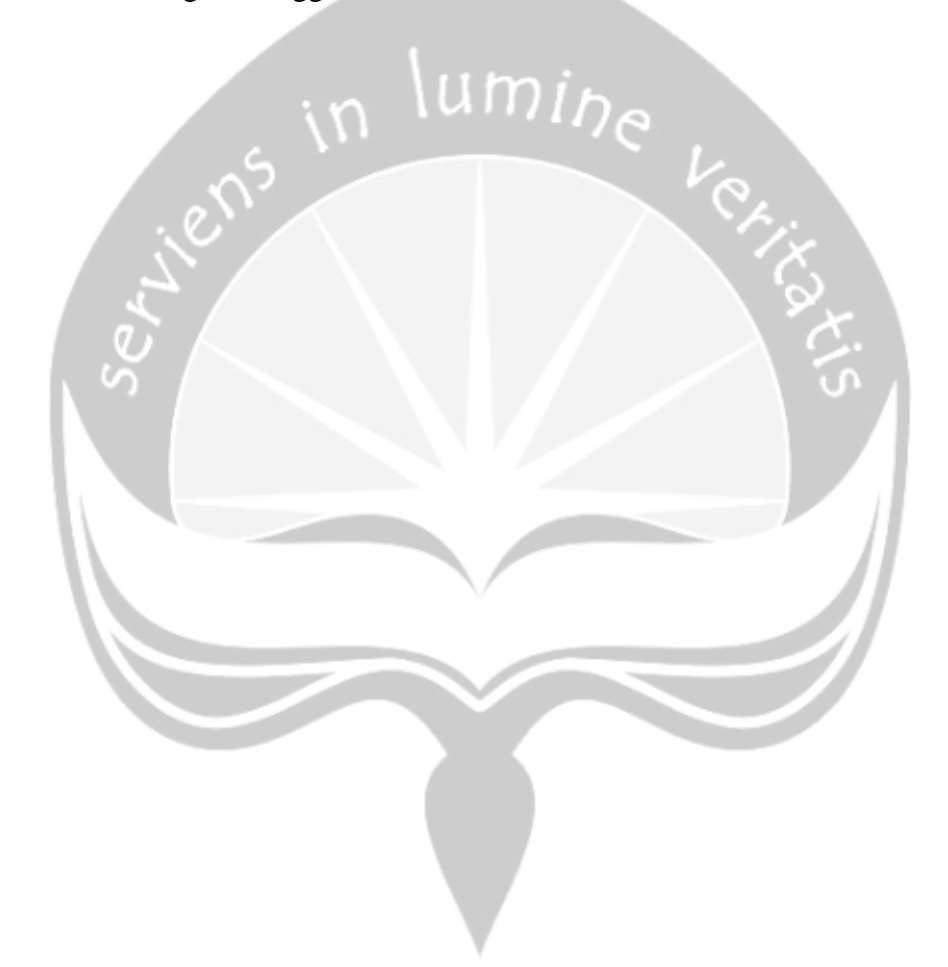

#### **BAB II**

#### **PELAKSANAAN KERJA PRAKTEK**

Perusahaan K24 Indonesia adalah perusahaan yang bergerak dibidang perjual belian obat yang memiliki beberapa cabang diberbagai kota. Perusahaan ini memiliki dua jenis sistem pembelian obat. Pembelian obat dapat dilakukan dengan *online* dan juga dapat dibeli dengan langsung ke cabang terdekat yang ada dibeberapa kota. Perusahaan ini juga sudah menggunakan sistem yang sangat bermanfaat untuk melancarkan semua proses bisnis yang ada diperusahaan. Maka dengan itu perusahaan K24 Indonesia memiliki divisi yang dapat mengurus semua sistem baik itu web, mobile dan juga bagian server.

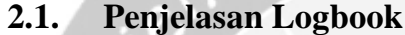

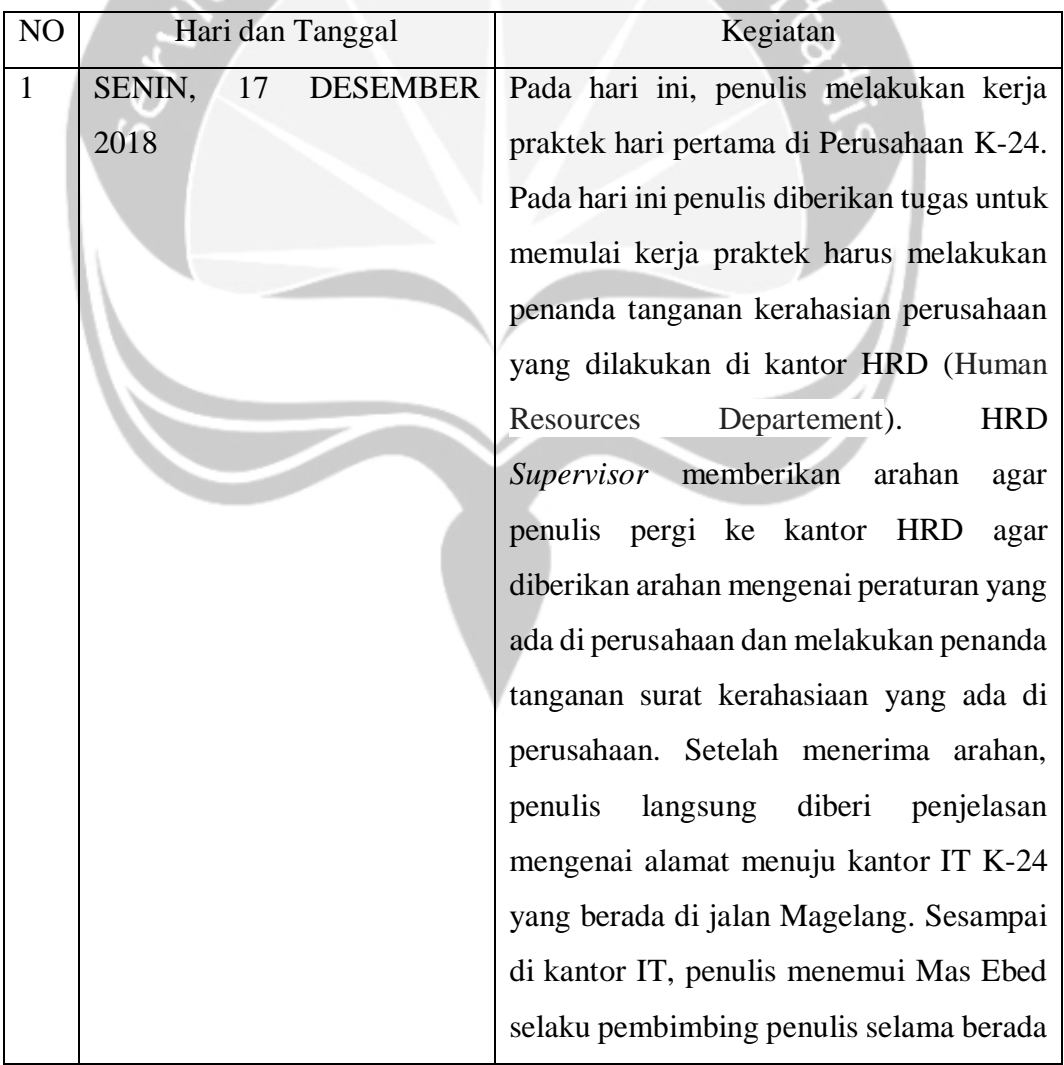

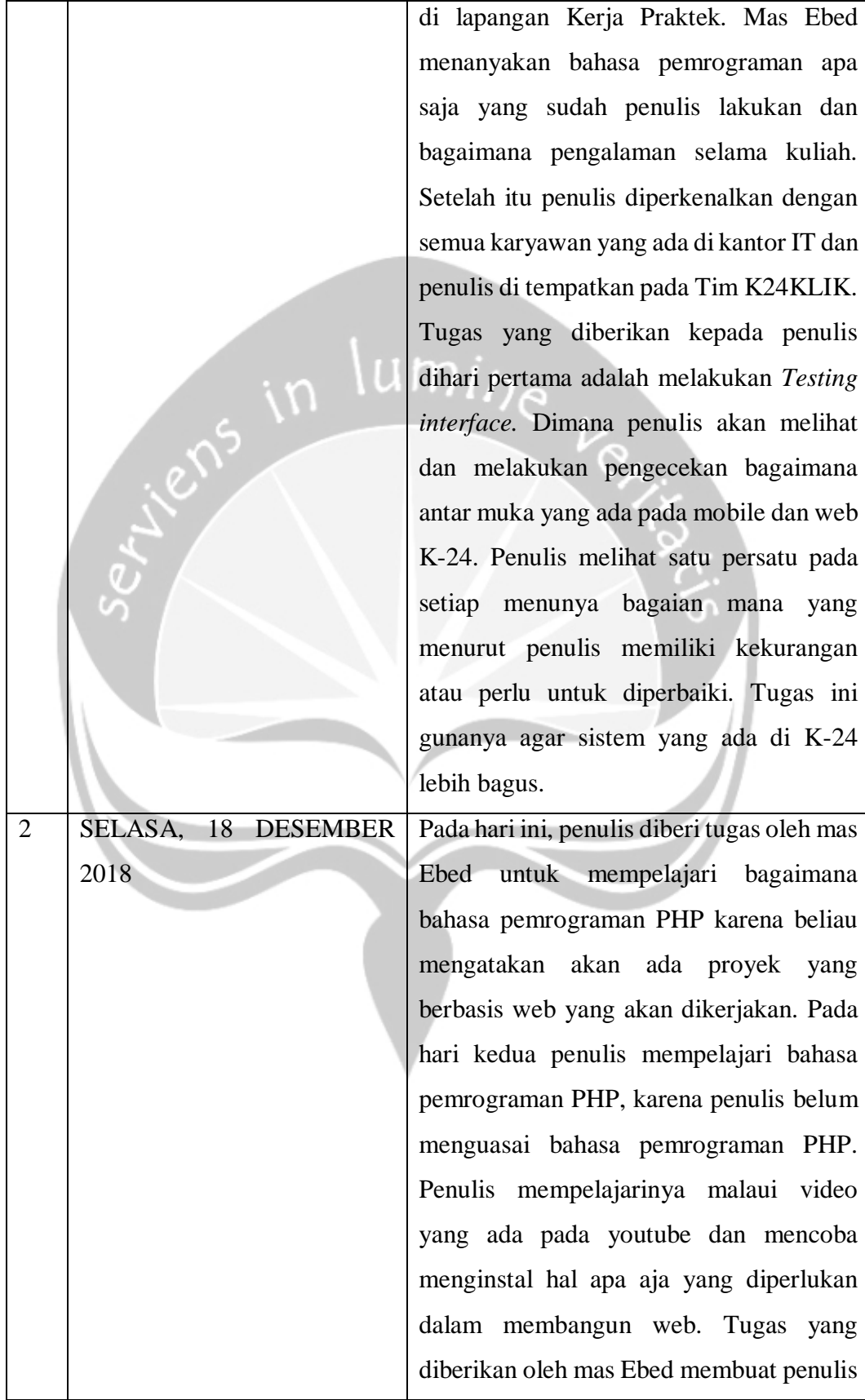

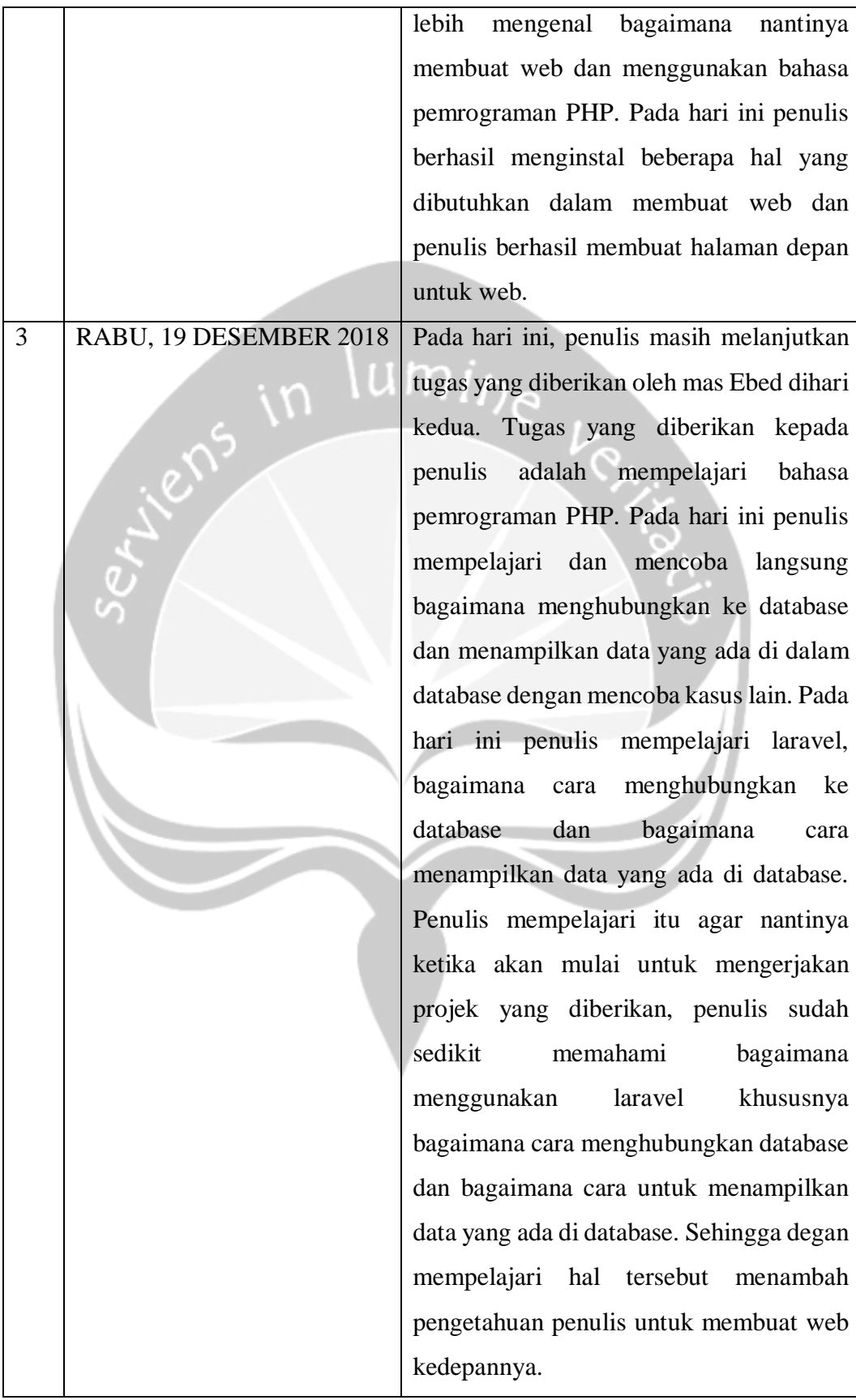

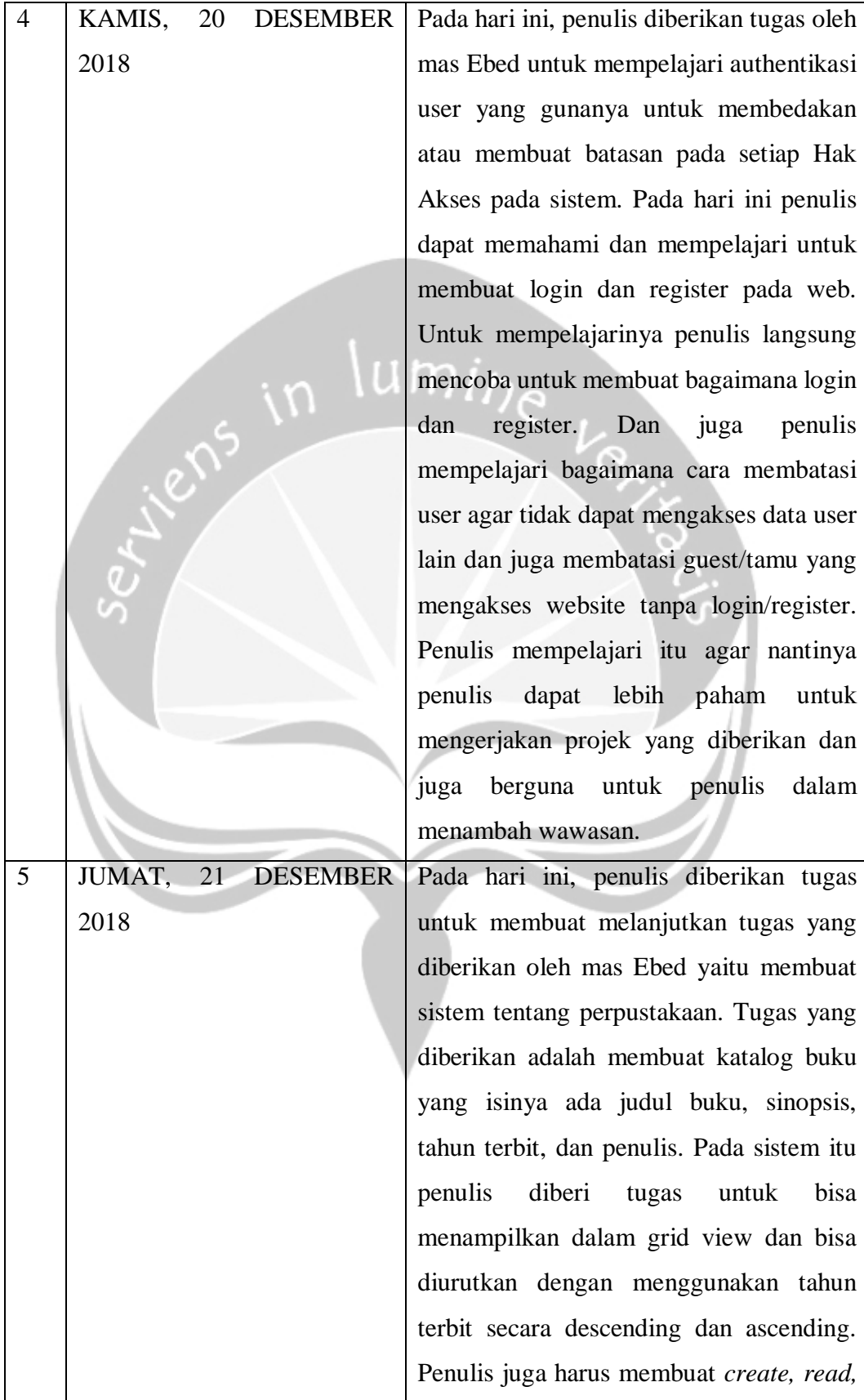

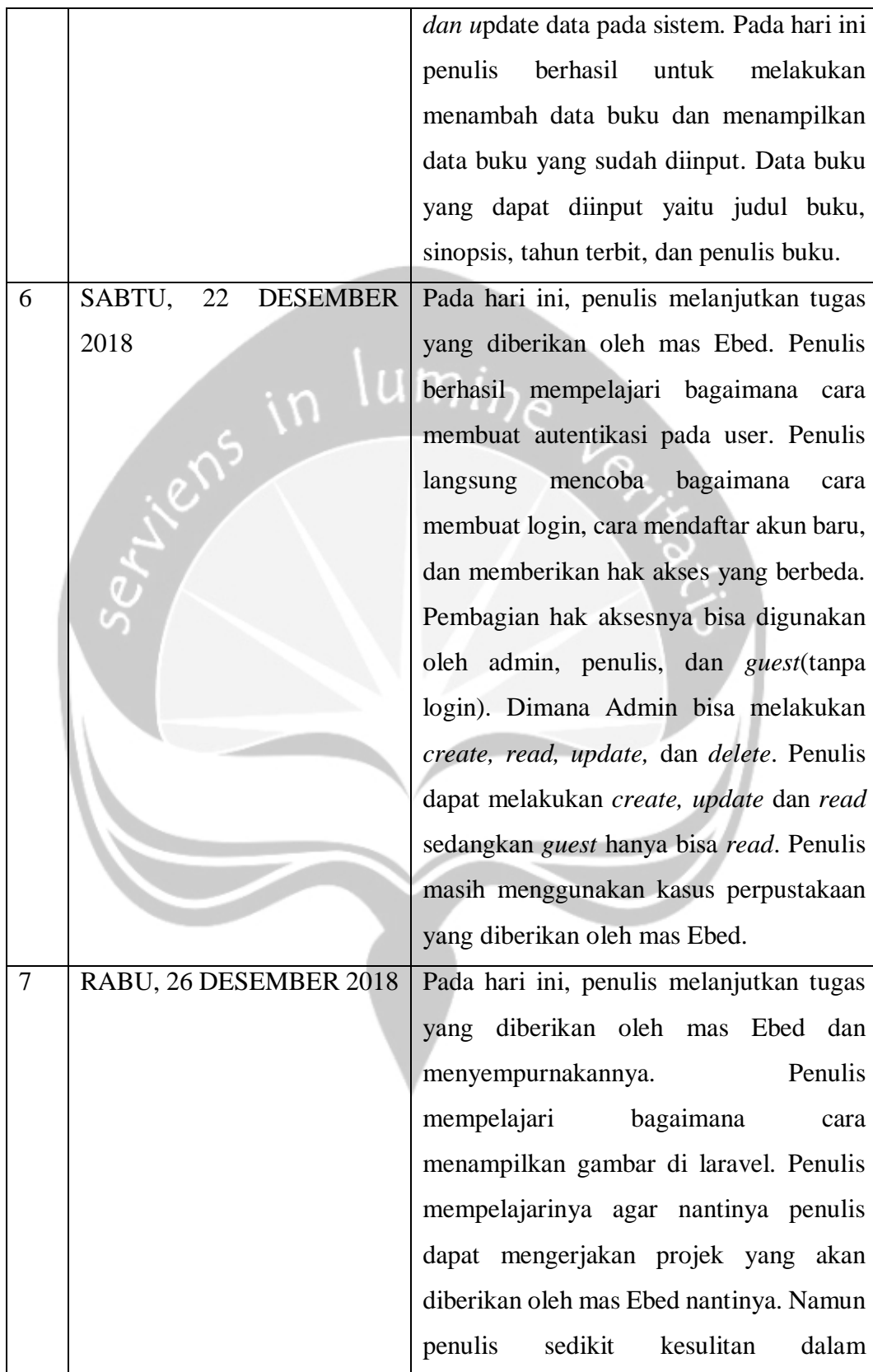

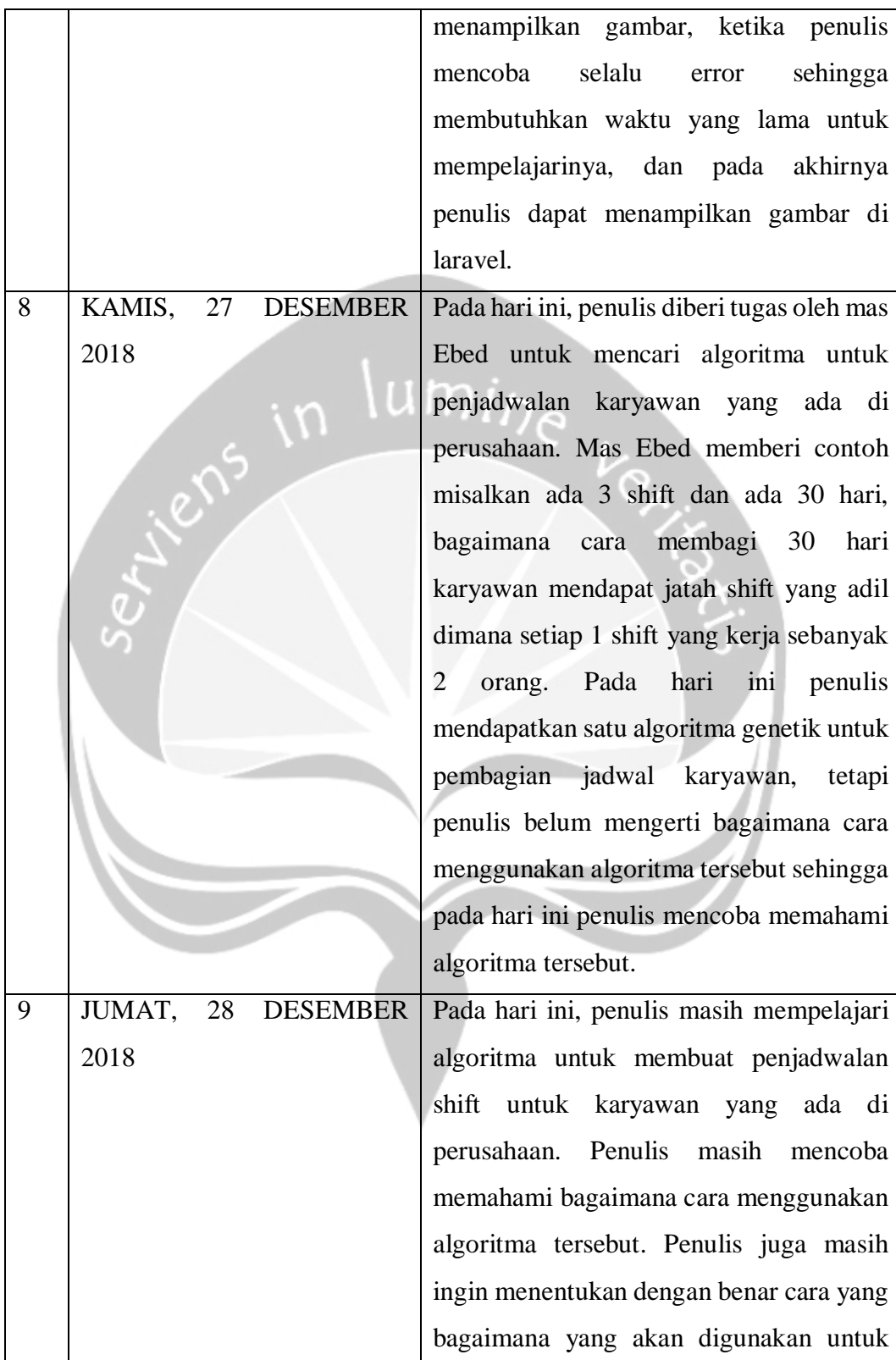

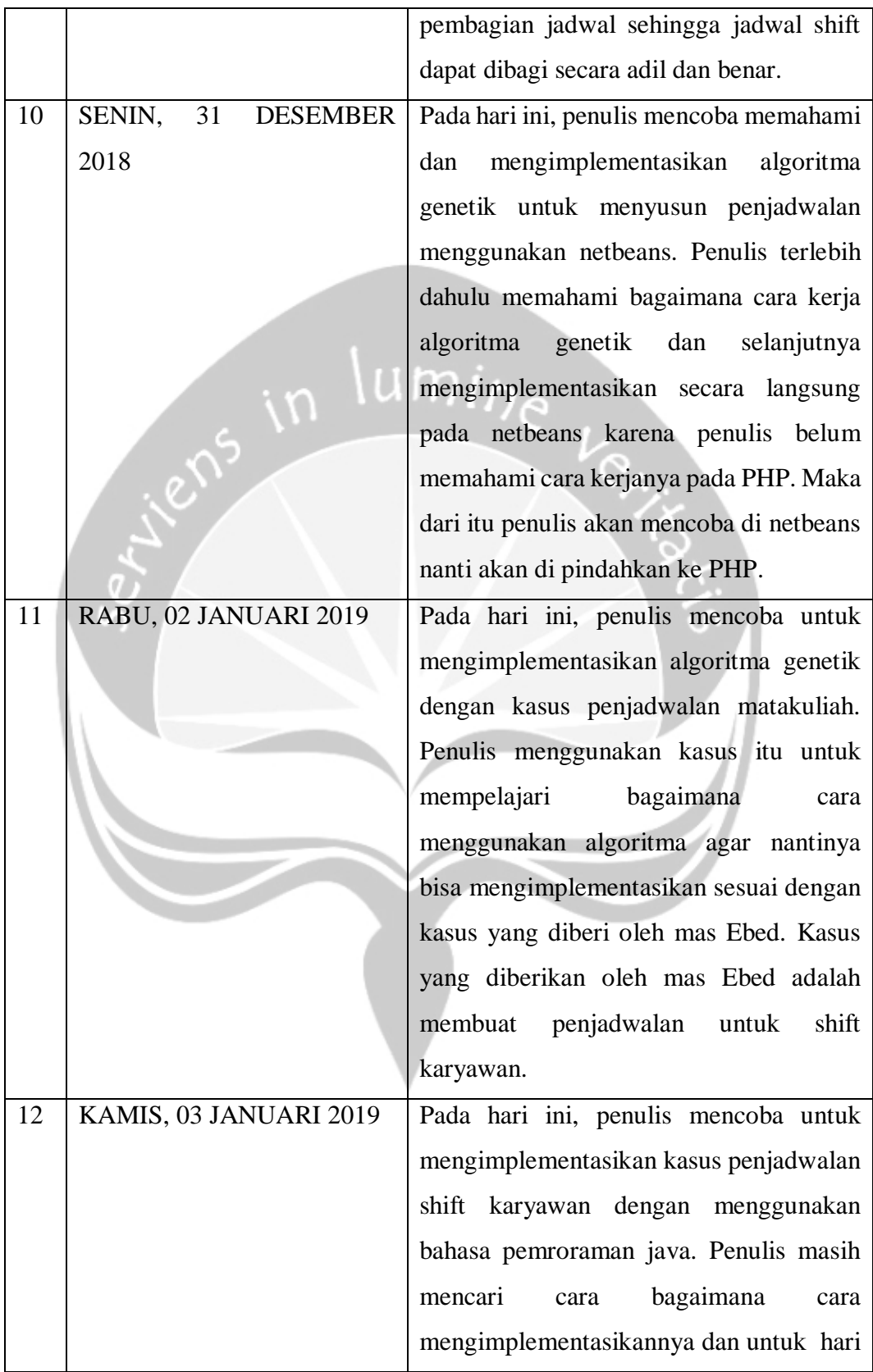

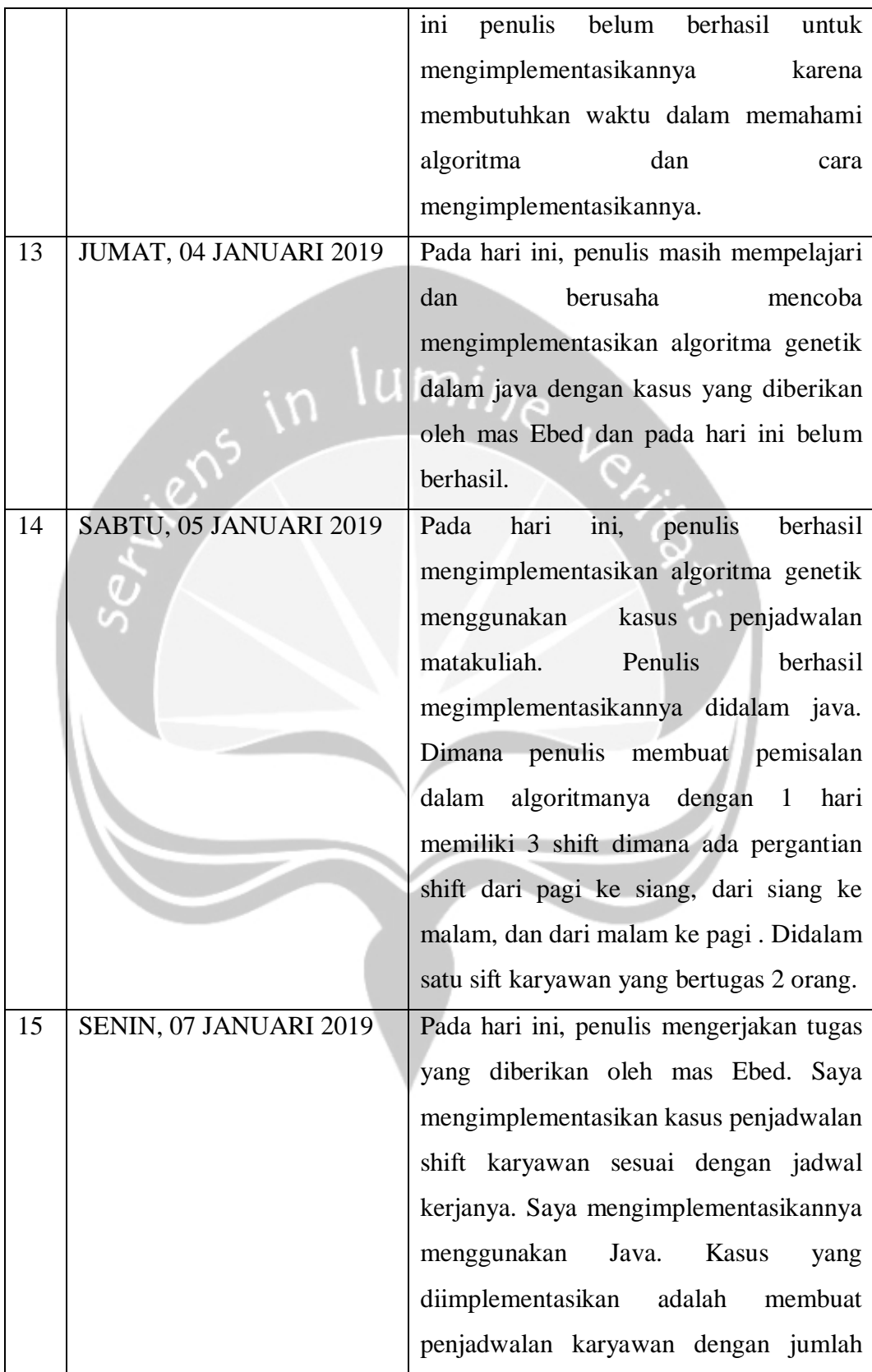

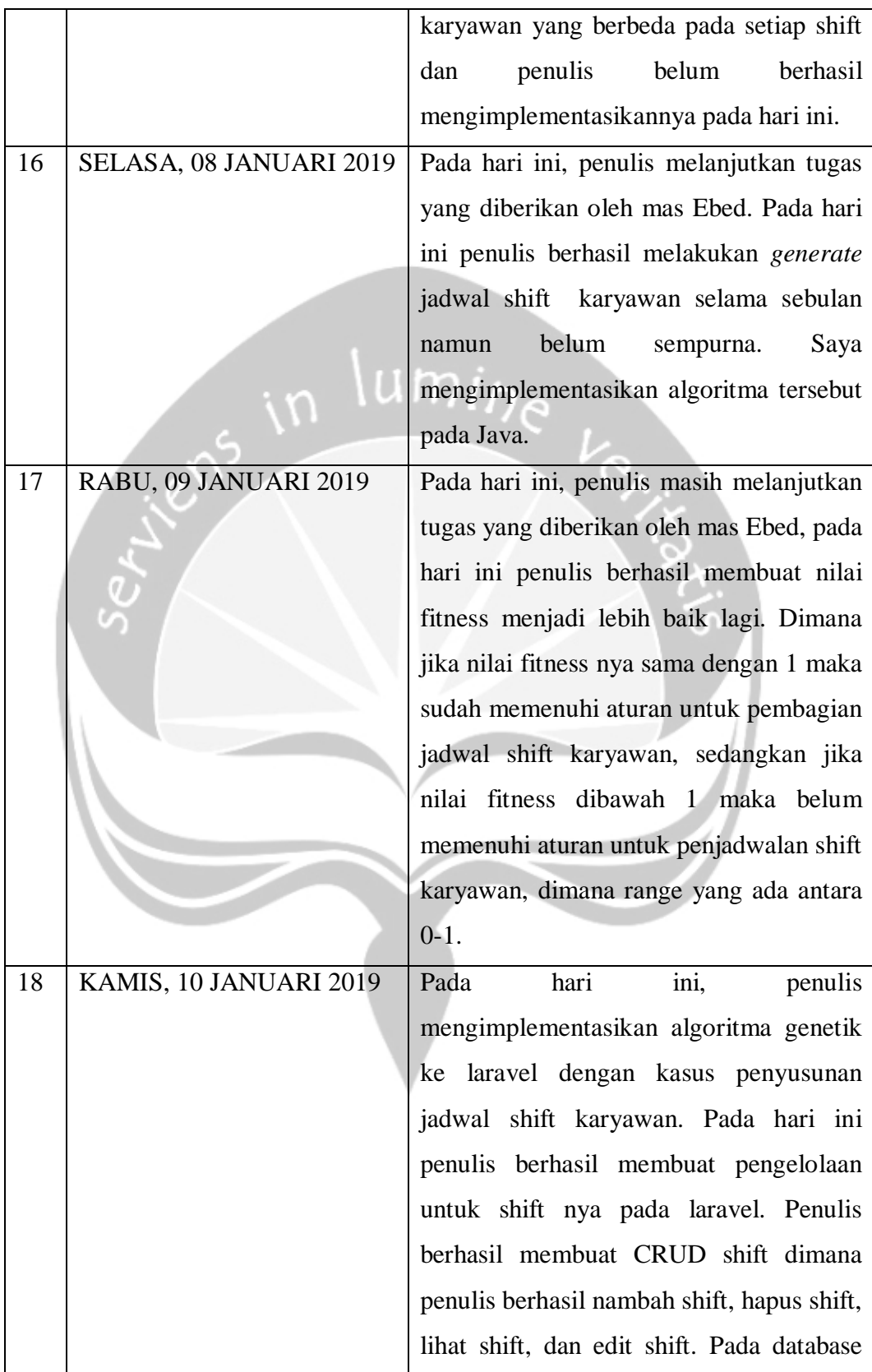

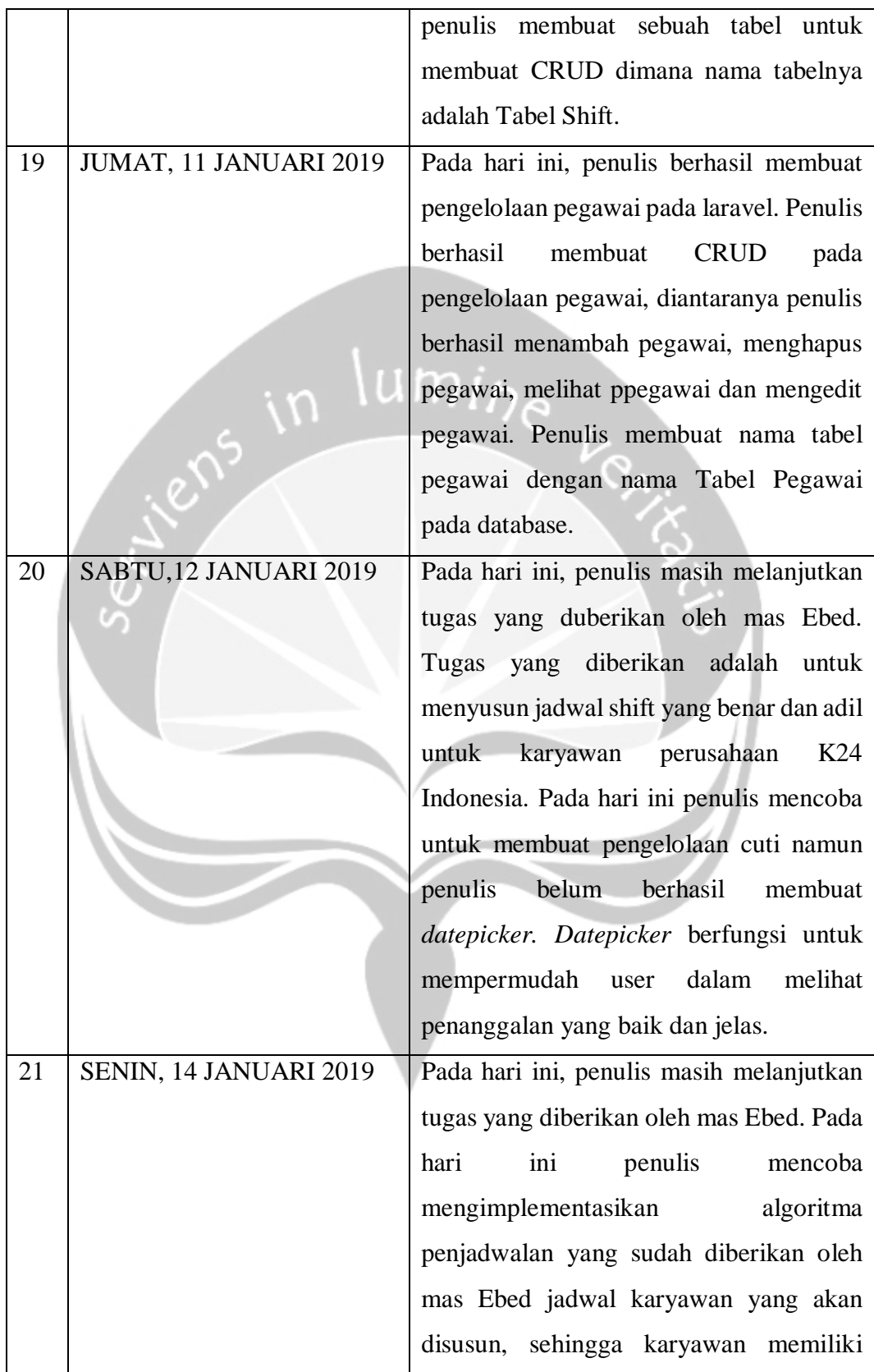

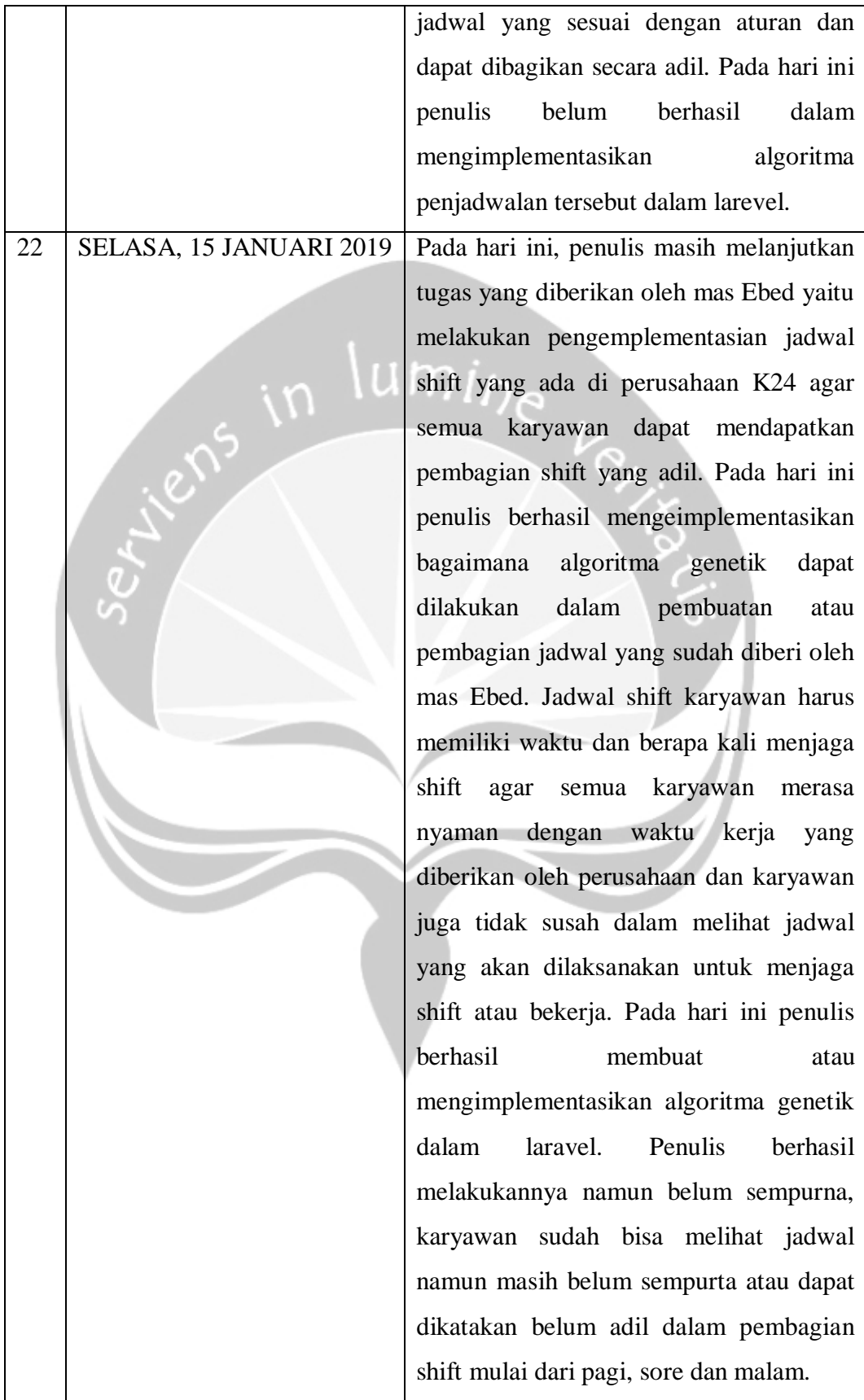

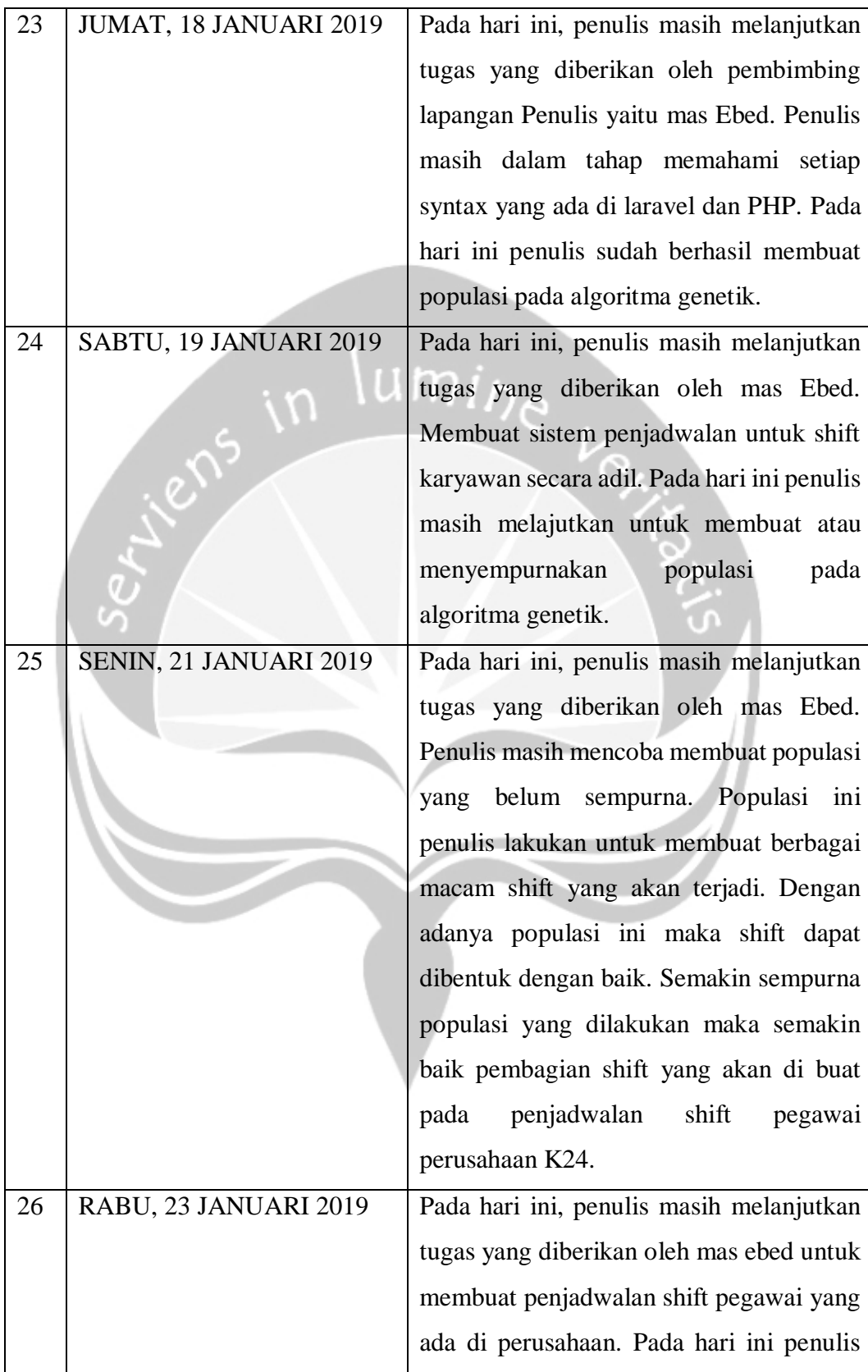

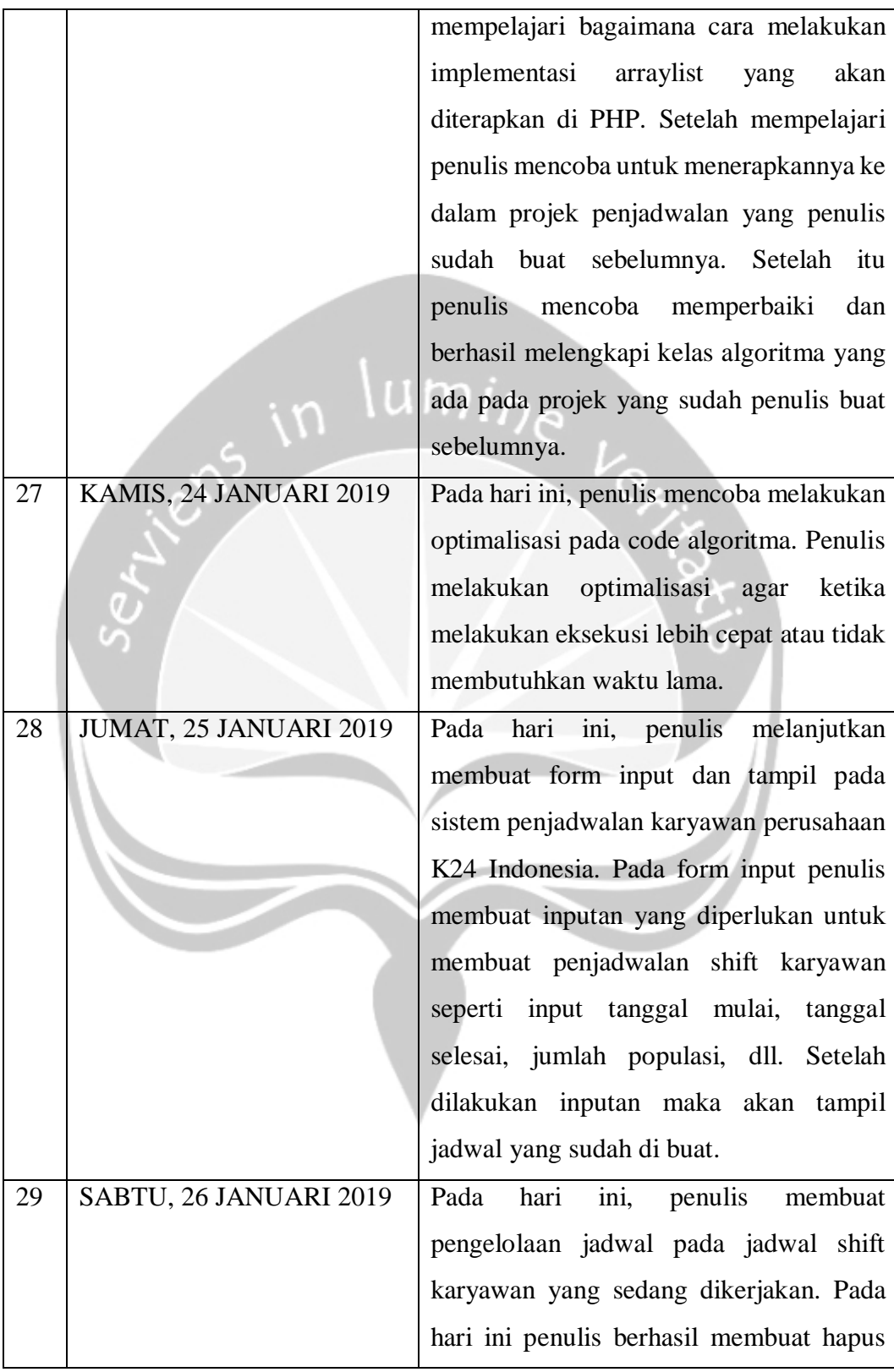

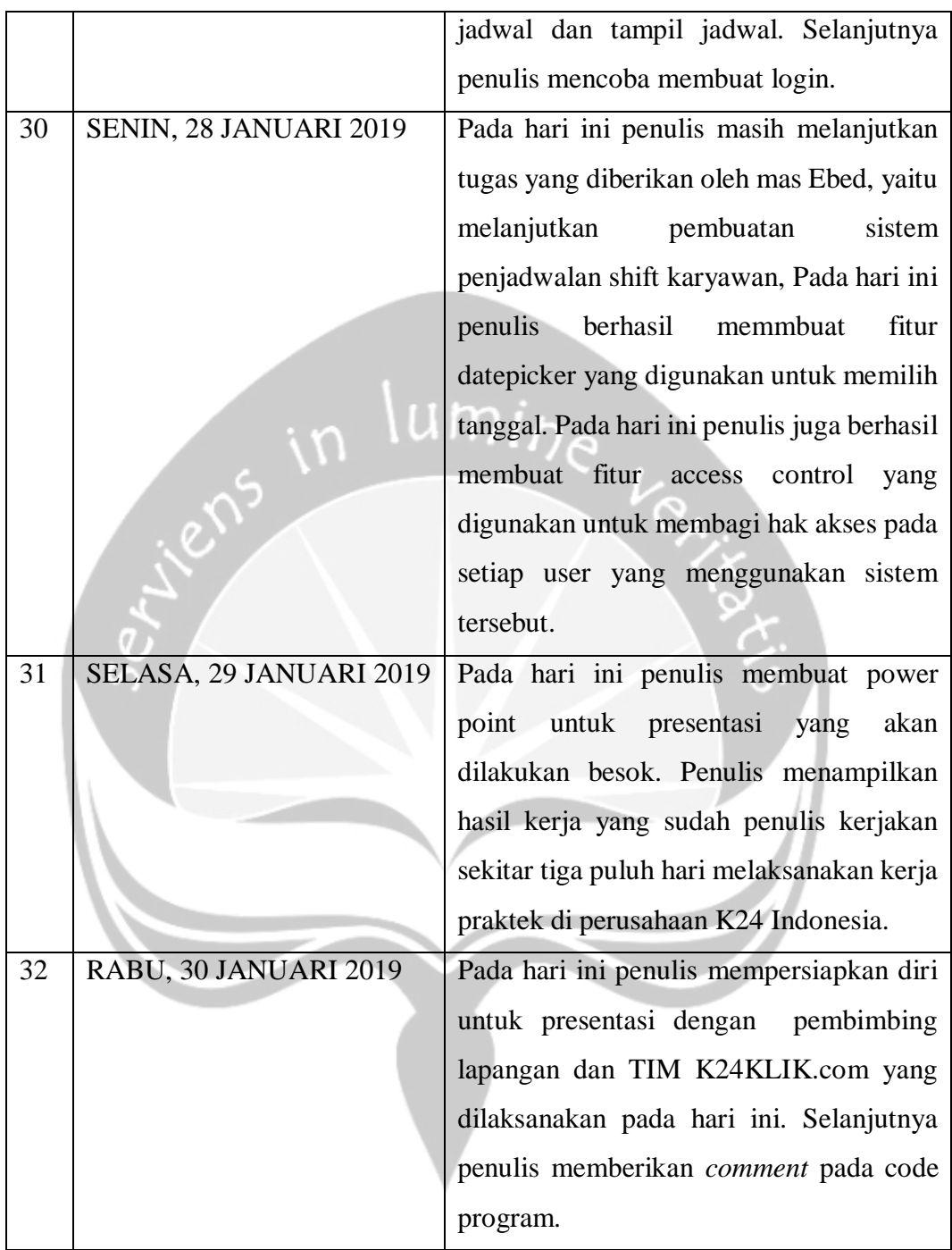

## **2.2. Hasil Pekerjaan Secara Umum**

Kerja Praktek yang penulis laksanakan di perusahaan K24 Indonesia lebih dari 30 hari mengajarkan penulis banyak ilmu baru. Pembimbing lapangan penulis memberikan beberapa tugas untuk dikerjakan. Tugas yang diberikan

pembimbing lapangan berhubungan sesuai dengan IT. Ada beberapa matakuliah yang digunakan untuk mengerjakan tugas-tugas yang penulis kerjakan.

Tugas pertama yang penulis kerjakan adalah menganalisis tampilan web desktop, web mobile dan aplikasi IOS. Penulis diminta untuk mencari kelemahan maupun ketidak sesuaian yang ada pada setiap platform. Selanjutnya untuk tugas yang kedua penulis diminta untuk mempelajari framework laravel, penulis mempelajari dengan menonton video tutorial yang ada di youtube penulis membuat web blog yang dimana pada web user dapat menambah, mengubah, menghapus dan mengedit *post*. Selanjutnya penulis diberikan tugas membuat sistem tentang perpustakaan. Tugas yang diberikan adalah membuat katalog buku yang isinya ada judul buku, sinopsis, tahun terbit, dan penulis. Pada sistem itu penulis diberi tugas untuk bisa menampilkan dalam grid view dan bisa diurutkan dengan menggunakan tahun terbit secara descending dan ascending. Penulis juga harus membuat *create, read, dan u*pdate data pada sistem.

Penulis diberikan tugas baru untuk membuat sistem perpustakaan yang memiliki tiga role yaitu amdin dapat melakukan CRUD, penulis hanya dapat menambah dan mengubah isi dari buku yang dimiliki sendiri dan tamu hanya dapat melihat (tanpa melakukan login). Selanjutnya penulis diminta untuk mencari algoritma yang cocok untuk penjadwalan. Penulis menemukan algoritma *Ant Colony* dan algoritma *Tibrewala Philippe dan Browne* dan juga Algoritma Genetika. Penulis menggunakan Algoritma Genetika karena banyak orang yang sudah menggunakan algoritma tersebut. Setelah penulis menentukan algoritma yang mana yang sesuai dengan penjadwalan penulis mencoba untuk mengimplementasikan pada java dengan kasus penjadwalan matakuliah dan selanjutnya penulis membuat sistem dengan kasus penjadwalan dengan tiga *shift*. Selanjutnya penulis membuat penjadwalan dijava dengan jumlah karyawan fleksibel sesuai dengan yang dibutuhkan. Dan yang terahir penulis membuat sistem penjadwalan pada PHP dengan kasus penjadwalan *shift* untuk karyawan yang ada diperusahaan K24 Indonesia.

#### **2.3. Bukti Hasil Pekerjaan**

Berikut ini adalah bukti pekerjaan yang penulis kerjakan selama melaksanakan kerja praktek di perusahaan K24 Indonesia:

Analis Sistem K24KLIK.com mulai dari IOS, Web Mobile dan Website :

- Iklan pada bagian atas durasi perpindahannya terlalu cepat, sehingga saat sedang membaca iklan tiba-tiba iklan bergeser ke iklan berikutnya. Mungkin akan lebih baik jika durasinya dibuat sedikit lebih lama menjadi 5 sampai 6 detik seperti pada aplikasi tokopedia yang iklannya berpindah setelah kurang lebih 4 detik.
- Pada saat iklan pada bagian atas digeser ke iklan berikutnya atau sebelumnya secara manual durasi perpindahan iklan tidak di reset sehingga saat pengguna menggeser iklan terkadang iklan akan tiba" berpindah ke iklan berikutnya.
- Saat iklan diklik aplikasi akan otomatis membuka browser dan membuka halaman baru namun halaman yang dituju tidak ditemukan dan halaman pesan yang muncul adalah "Wakwaww! Kesalahan telah terjadi". Sementara iklan pada halaman web dapat di klik dan akan mengarahkan ke halaman yang sesuai.
- Menu Kategori Penyakit sudah sangat baik karena pada halaman awal kategori penyakit yang ditampilkan adalah jenis – jenis penyakit yang umum sehingga akan lebih mudah bagi pengguna untuk mencari obat melalui kategori ini. Tetapi antara web dan mobile sedikit berbeda saya juga kurang tau apakah sengaja dibedakana atau tidak, karena menurut saya pengkategorian pada web juga sudah baik karena dikategorikan sesuai kebutuhan jenis obat.
- Untuk melihat K24Klik points harus mengakses menu pengaturan, sebaiknya point dapat ditampilkan di beranda agar pengguna bisa melihat langsung melihat jumlah point yang telah diperoleh. Seperti pada aplikasi ecommerce lainnya contohnya aplikasi tokopedia.
- Pada menu layanan terdapat menu permintaan yang ditulis sebagai "Pemintaan Produk" sementara kata yang bagu adala "Permintaan".
- Menu pencarian sudah sangat baik karena saat pengguna mengetik beberapa huruf aplikasi akan menampilkan pilihan obat yang relevan dengan input pencarian tersebut, dan menurut saya pencarian berdasarkan nama obat atau keluhan juga sangat berguna karena terkadang pengguna tidak tahu harus membeli obat merk apa sehingga pengguna bisa mengetikkan keluhan yang sedang dialami dan aplikasi akan menampilkan berbagai jenis obat yang sesuai dengan keluhan pengguna.
- Metode pembayaran yang ditawarkan tidak selengkap web.
- Pada saat memilih obat pengguna tidak bisa melihat riwayat tanya jawab apoteker.
- Pengguna tidak bisa melihat ulasan produk pada aplikasi IOS namum pada web pengguna bisa melihat dan memberikan ulasan terhadap suatu produk. Akan lebih baik jika fitur ini ditambahkan agar pengguna bisa melihat ulasan dari pengguna lain terhadap suatu produk supaya bisa menambah referensi pengguna, contohnya adalah tokpedia dan juga shopee.

#### Gambar 2.3.1. Bukti Anasilis IOS K24KLIK.com

- Iklan pada bagian atas durasi perpindahannya sudah sesuai karena pengguna masih memiliki waktu untuk membaca iklan tertetntu, namun saat iklan di klik terjadi error sama seperti di aplikasi mobile.
- Kategori sudah sangat baik karena dikategorikan berdasarkan jenis obat sama seperti kategori obat pada website namun berbeda dengan kategori pada aplikasi mobile.
- Pada menu Troli detail obat yang telah dimasukkan ke troli hanya berupa teks saja dan untuk melihat gambar pengguna harus melihat detail produk, sebaiknya gambar produk ditampilkan pada menu ini seperti pada website, aplikasi mobile dan juga e-commerce lainnya seperti blibli.com.
- Metode pembayaran sangat lengkap tetapi tidak dikategorikan akan lebih baik jika metode pembayaran dikategorikan contohnya seperti pada e-commerce blibli.com.
- Pengguna dapat melihat riwayat tanya jawab apoteker, dimana hal ini dapat membantu pengguna dalam memilih produk yang tepat, karena pengguna bisa melihat saran dari apoteker.
- Pengguna dapat memberi ulasan terhadap suatu produk dan juga dapat melihat ulasan yang diberikan oleh pengguna lain. Hal ini akan sangat membantu bagi pengguna yang sedang ingin membeli suatu produk sehingga pengguna tersebut dapat melihat ulasan dan menambah referensi.
- Saat hendak menghapus barang dari troli terkadang tidak berhasil dan harus dilakukan berulang ulang.

### Gambar 2.3.2. Bukti Anasilis Mobile Web K24KLIK.com

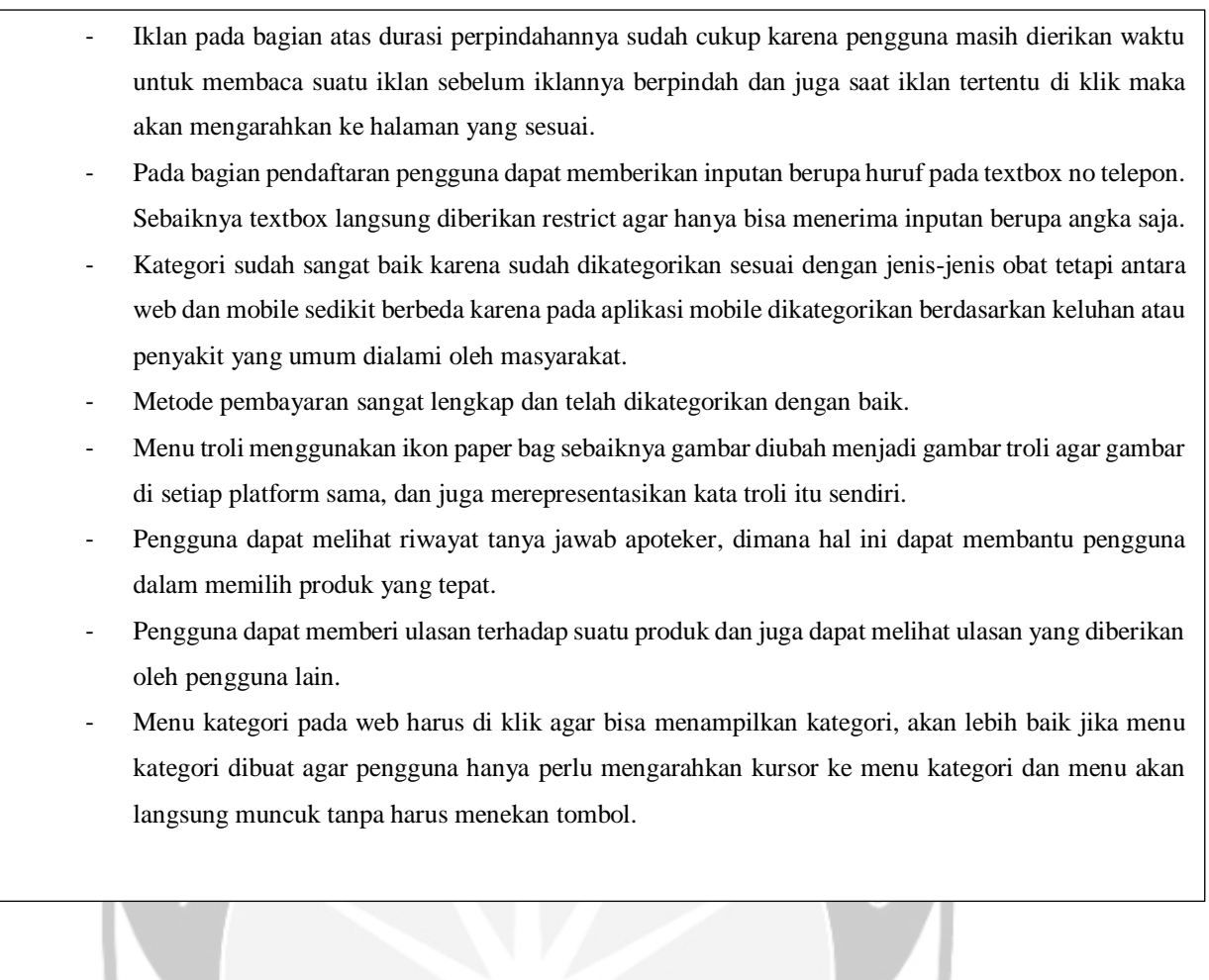

Gambar 2.3.3. Bukti Anasilis Website K24KLIK.com

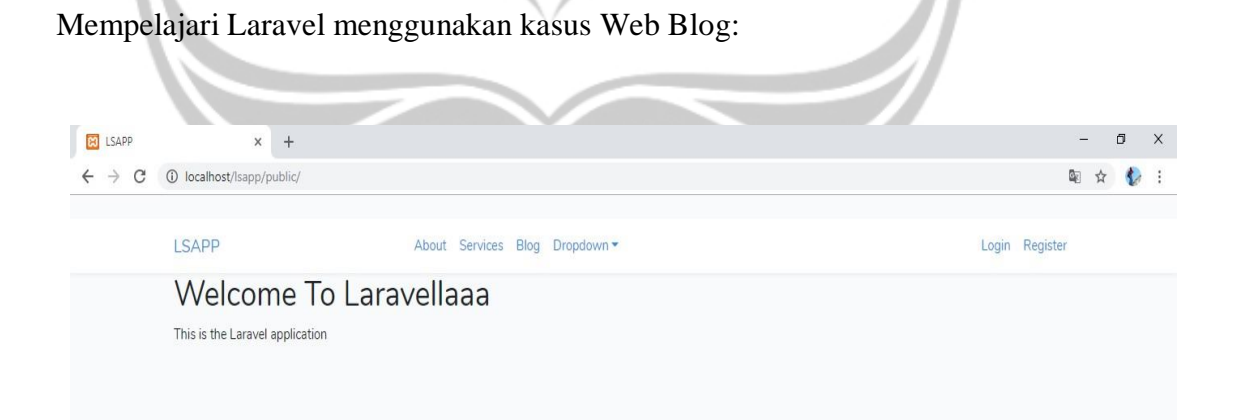

Gambar 2.3.4. Halaman Web Belajar Laravel pembuatan Web Blog.

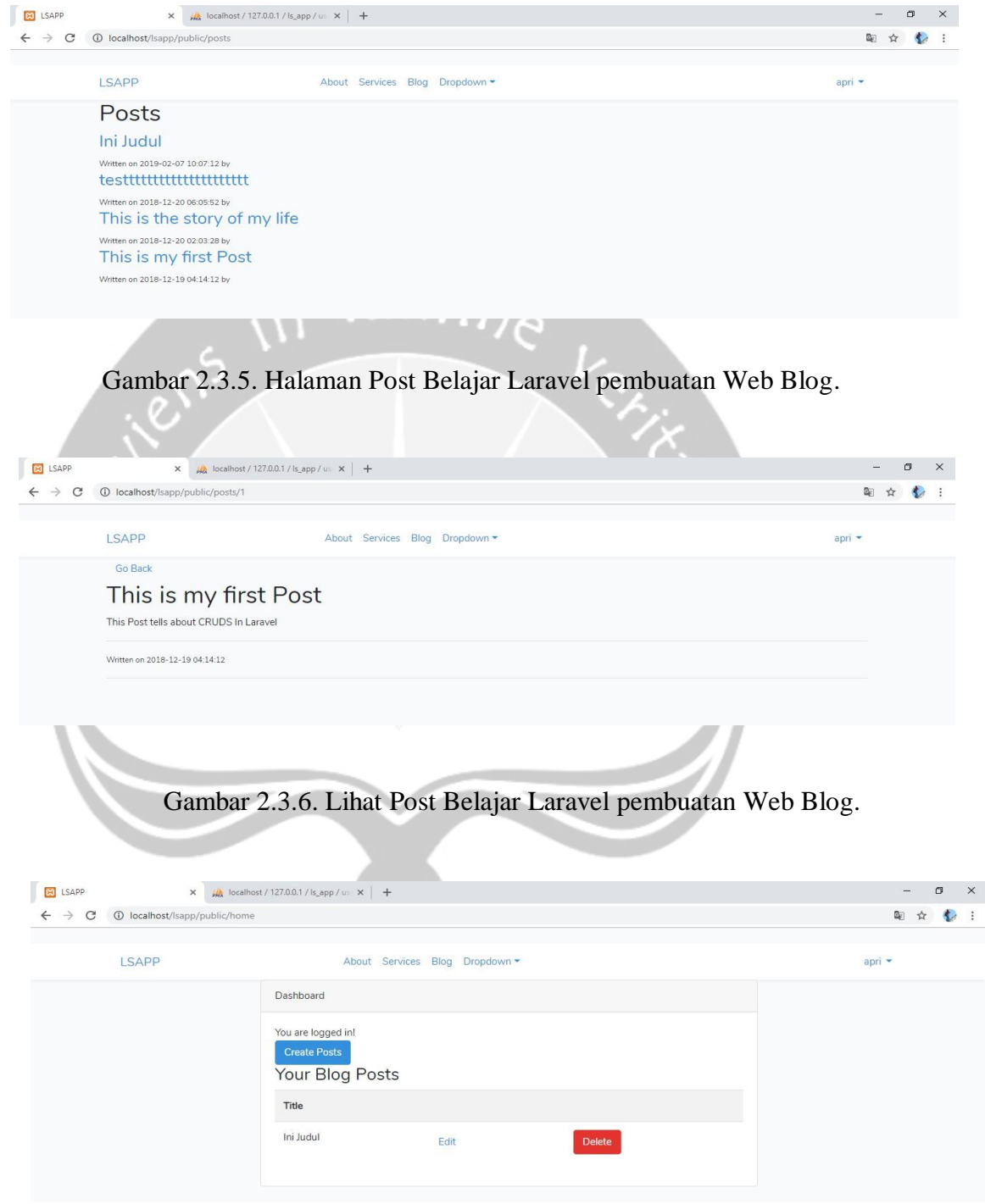

Gambar 2.3.7. Dashboard Pengguna Belajar Laravel pembuatan Web Blog.

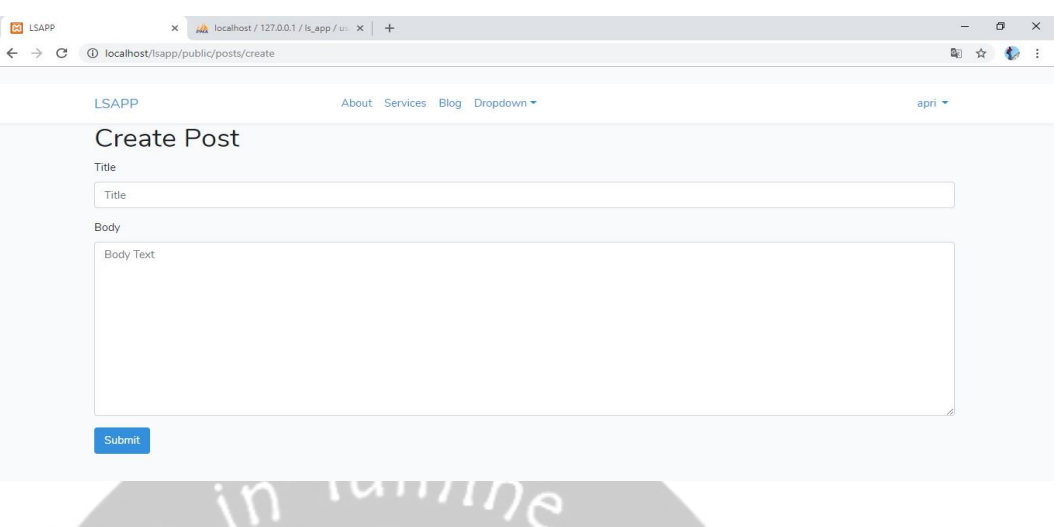

Gambar 2.3.8. Halaman Buat Post Belajar Laravel pembuatan Web Blog.

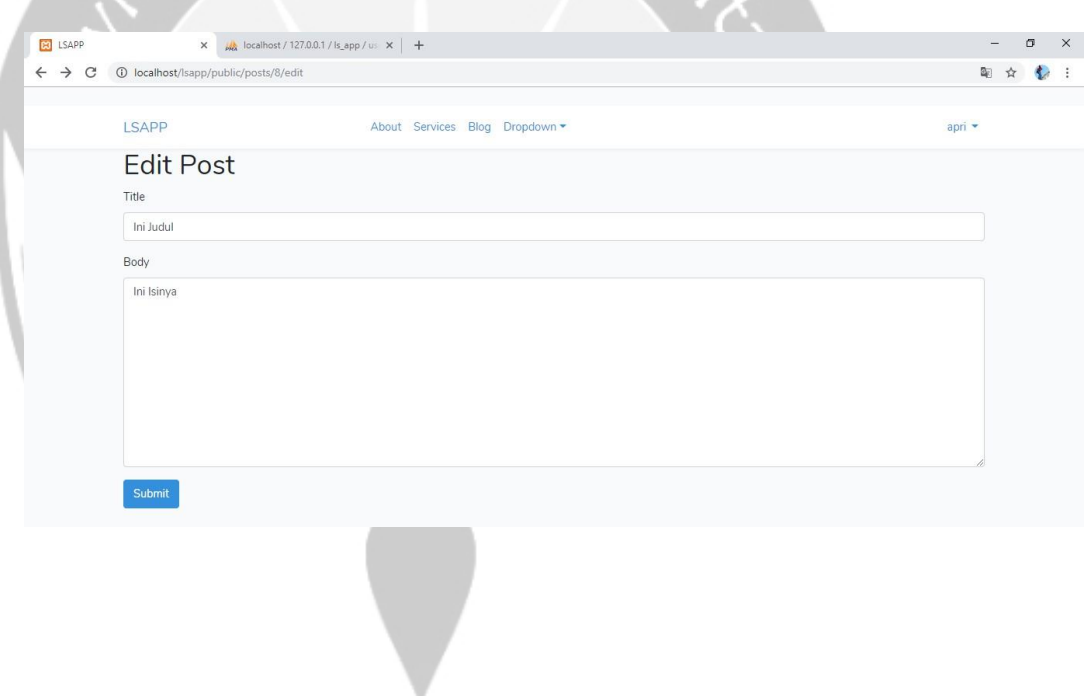

Gambar 2.3.9. Halaman Edit Post Belajar Laravel pembuatan Web Blog.

Mempelajari laravel menggunakan kasus Perpustakaan :

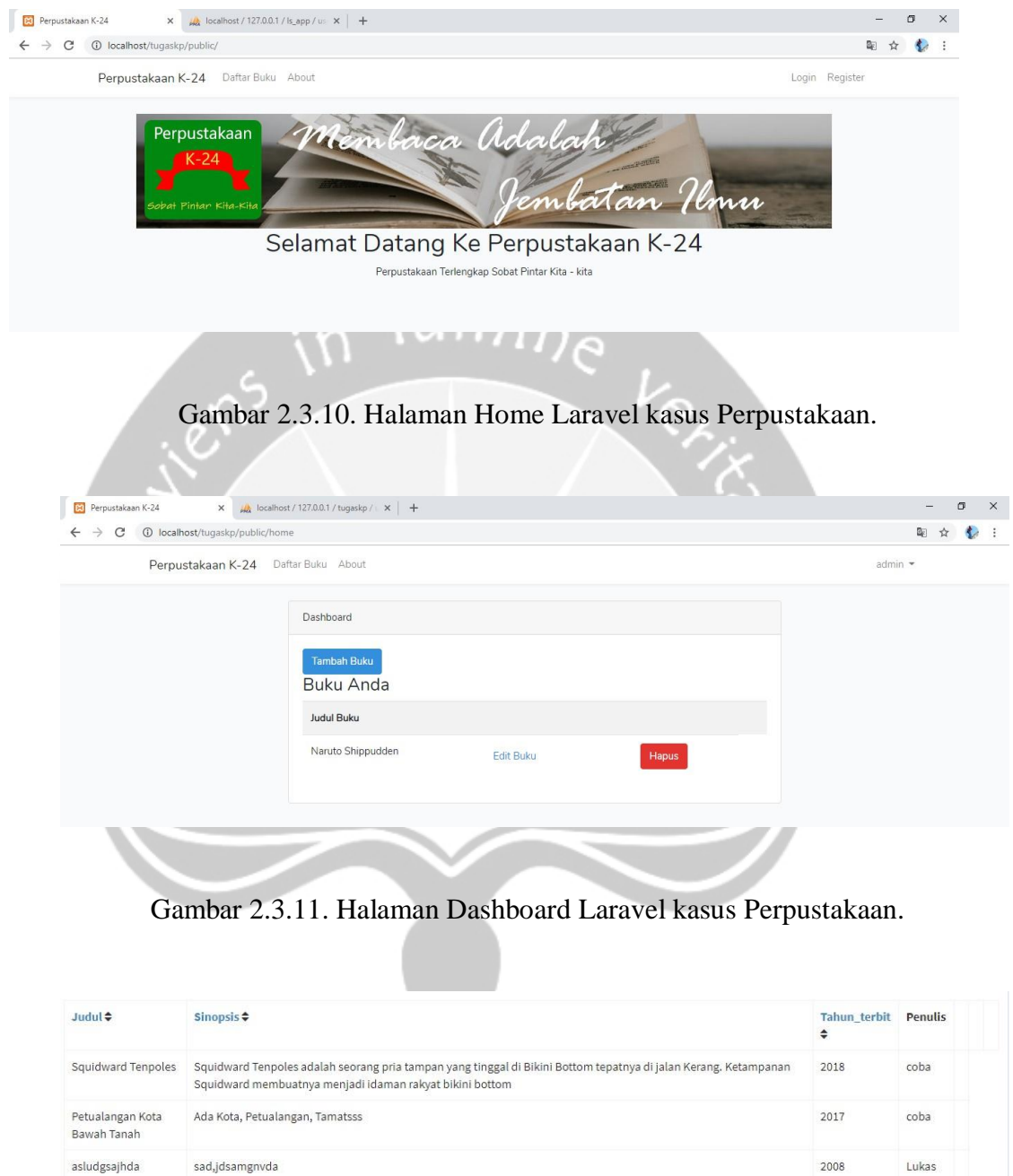

Gambar 2.3.12. Halaman Daftar Buku Laravel kasus Perpustakaan.

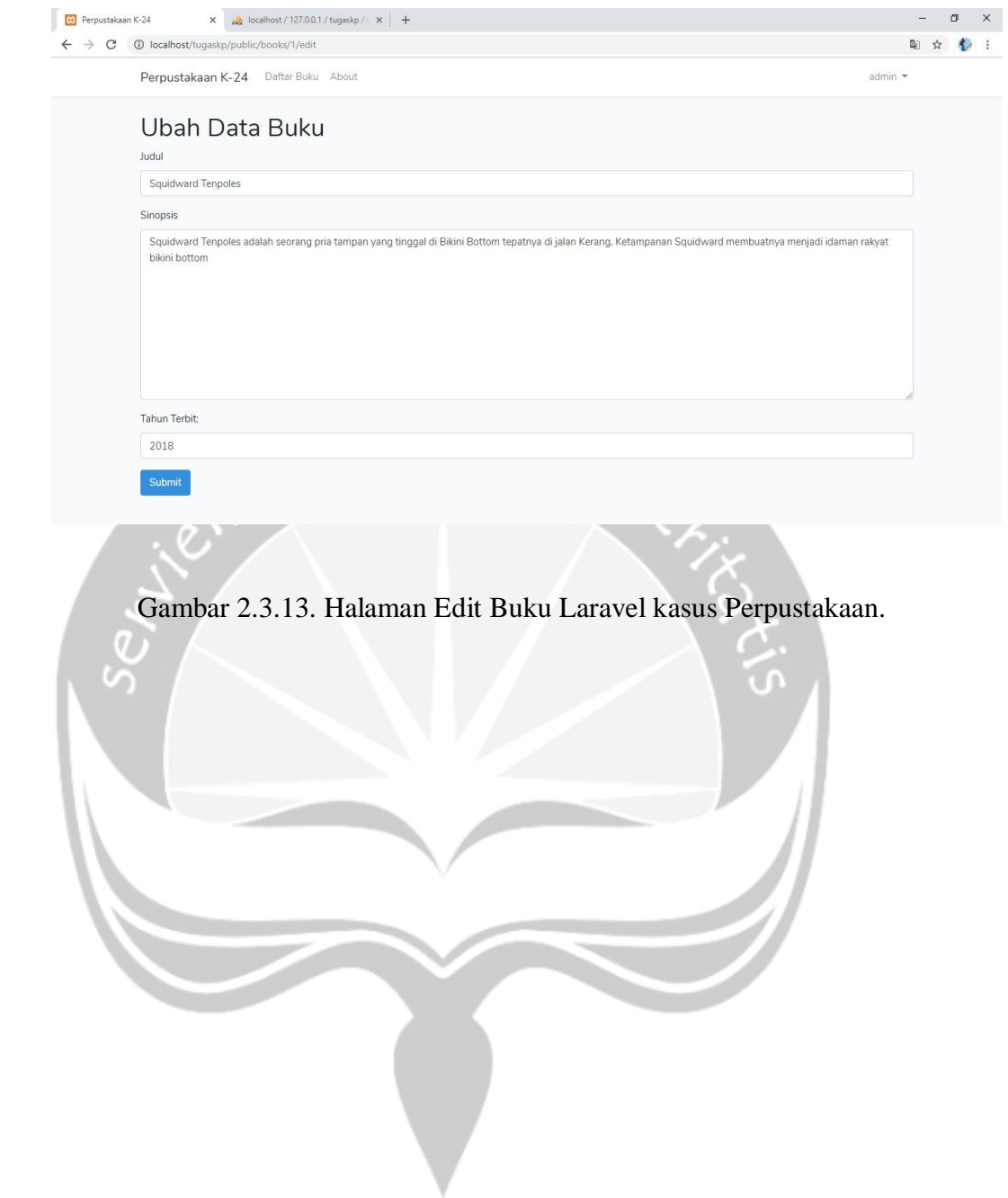

# Mempelajari Algoritma Genetik di Java dengan kasus Penjadwalan Mata Kuliah:

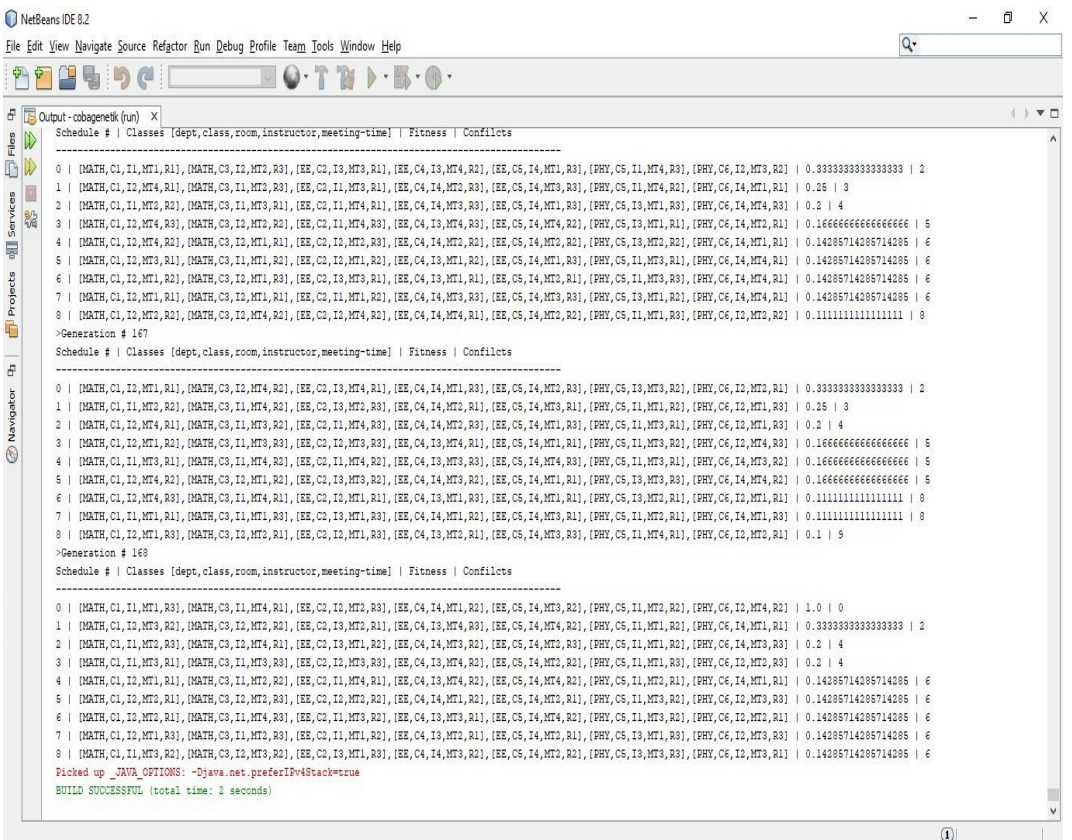

Gambar 2.3.14. Algoritma Genetik di Java dengan kasus

Penjadwalan Mata Kuliah.

Mencoba Algoritma Genetik untuk penjadwalan dengan 2 pegawai pada tiap shift (pagi, sore, malam) dalam 1 minggu:

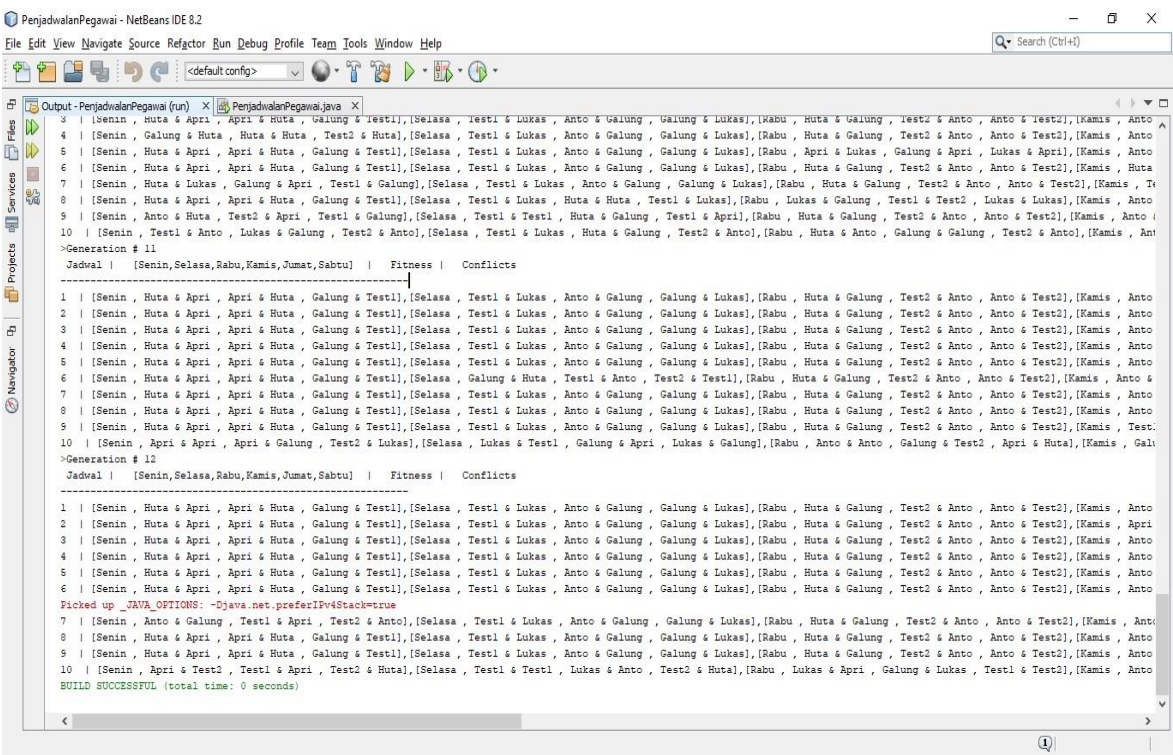

 Gambar 2.3.15. Algoritma Genetik untuk penjadwalan dengan dua pegawai pada tiap shift (pagi, sore, malam) dalam satu minggu.

Mencoba Algoritma genetika untuk penjadwalan dengan jumlah pegawai fleksibel pada tiap shift sesuai dengan ketentuan minimal dalam satu bulan kerja:

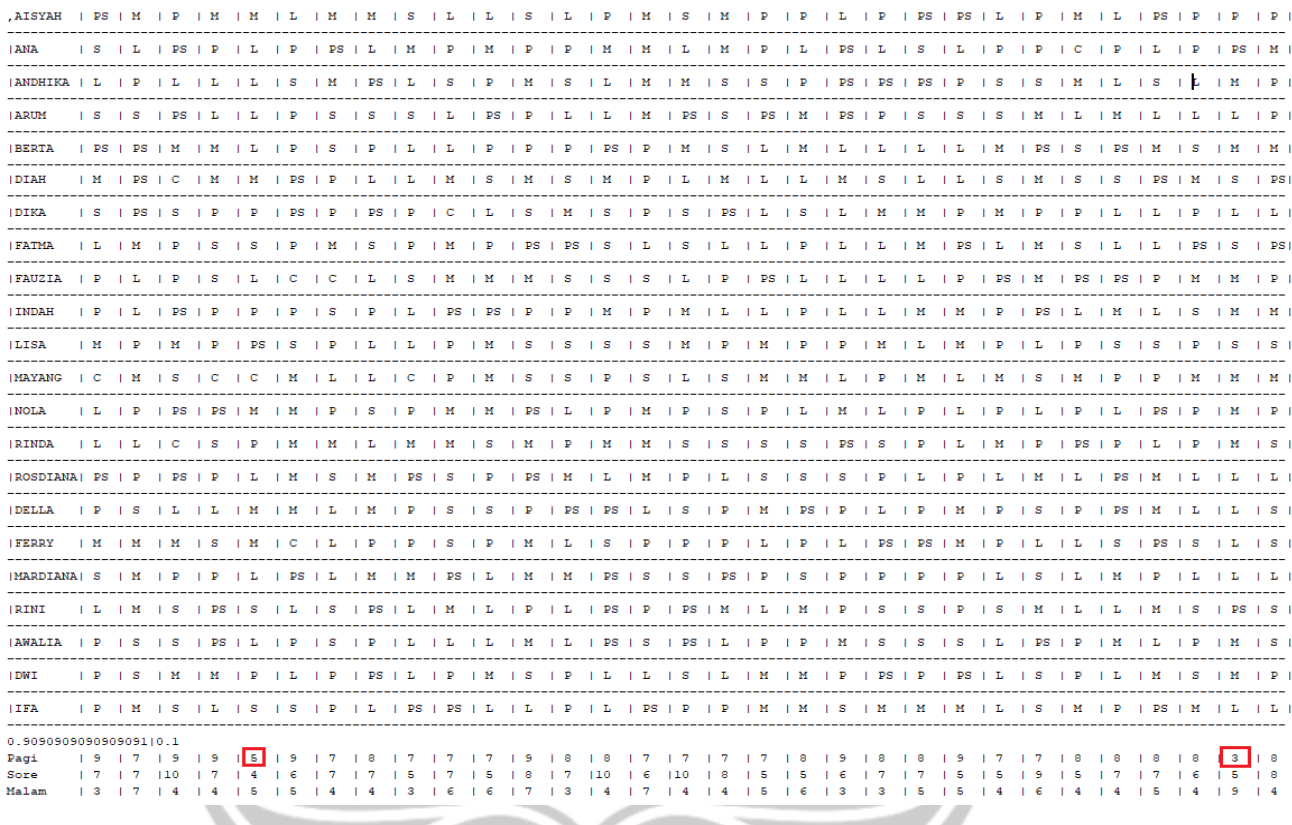

Gambar 2.3.16. Algoritma genetika untuk penjadwalan dengan jumlah pegawai fleksibel pada tiap shift sesuai dengan ketentuan minimal dalam satu bulan kerja.

Penerapan penjadwalan pegawai menggunakan algoritma genetik pada Laravel:

Pengelolaan Cuti pada sistem penjadwalan shift karyawan :

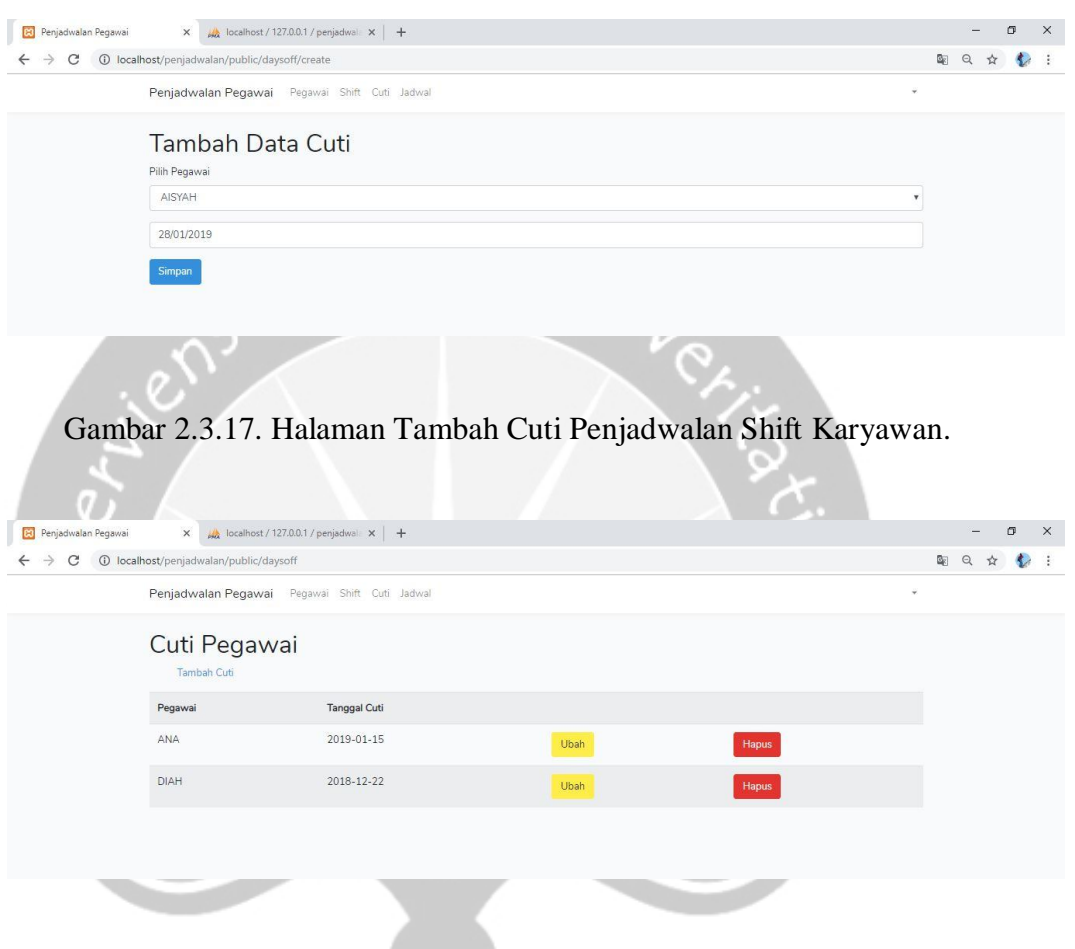

Gambar 2.3.18. Halaman Daftar Cuti Penjadwalan Shift Karyawan.

| $\times$ A localhost / 127.0.0.1 / penjadwali $\times$ +<br><b>B3</b> Penjadwalan Pegawai<br>C + 0 localhost/penjadwalan/public/daysoff/3/edit<br>$\leftarrow$ $\rightarrow$ | $\times$<br>σ<br>=<br>图 只<br>☆<br>$\sim$ |
|----------------------------------------------------------------------------------------------------|------------------------------------------|
| Penjadwalan Pegawai Pegawai Shift Cuti Jadwal                                                                                                    | $\overline{\mathbf{v}}$                  |
| Ubah Data Cuti<br>Pilih Pegawai                                                                                                    |                                          |
| ANA<br>15/01/2019                                                                                                    |                                          |
| Simpan                                                                                                    |                                          |

Gambar 2.3.19. Halaman Edit Cuti Penjadwalan Shift Karyawan.

Pengelolaan Jadwal pada sistem penjadwalan shift karyawan :

|                                 |                                                        |                                        |              | 10 localhost/penjadwalan/public/genetic |              |    |              |        |    |      |          |         |             |        |    |             |              |           |    |    |       |        |             |              | 朙 | Q | ☆ |   |
|---------------------------------|--------------------------------------------------------|----------------------------------------|--------------|-----------------------------------------|--------------|----|--------------|--------|----|------|----------|---------|-------------|--------|----|-------------|--------------|-----------|----|----|-------|--------|-------------|--------------|---|---|---|---|
|                                 | Penjadwalan Pegawai Pegawai Shift Cuti Jadwal          |                                        |              |                                         |              |    |              |        |    |      |          |         |             |        |    |             |              |           |    |    |       |        |             |              |   |   |   |   |
|                                 | Kelola Jadwal                                          |                                        |              |                                         |              |    |              |        |    |      |          |         |             |        |    |             |              |           |    |    |       |        |             |              |   |   |   |   |
|                                 | <b>Buat Jadwal</b>                                     |                                        |              |                                         |              |    |              |        |    |      |          |         |             |        |    |             |              |           |    |    |       |        |             |              |   |   |   |   |
|                                 | Id Jadwal                                              |                                        |              |                                         | Periode      |    |              |        |    |      | Fitness  |         |             |        |    |             |              |           |    |    |       |        |             |              |   |   |   |   |
|                                 | 21                                                     |                                        |              |                                         | Jan/Feb 2019 |    |              |        |    |      | 0.294118 |         |             |        |    | Lihat       |              |           |    |    | Hapus |        |             |              |   |   |   |   |
|                                 |                                                        |                                        |              |                                         |              |    |              |        |    |      |          |         |             |        |    |             |              |           |    |    |       |        |             |              |   |   |   |   |
|                                 |                                                        |                                        |              |                                         |              |    |              |        |    | umme |          |         |             |        |    |             |              |           |    |    |       |        |             |              |   |   |   | σ |
| <b>Panjadwalan Pegawai</b><br>C | $\times$<br>10 localhost/penjadwalan/public/genetic/21 | A localhost / 127.0.0.1 / penjadwala X |              |                                         |              |    | $+$          |        |    |      |          |         |             |        |    |             |              |           |    |    |       |        |             |              | 剛 | Q | ☆ |   |
|                                 | Nama                                                   | 21                                     | 22           |                                         |              |    |              |        |    |      |          |         |             |        |    |             |              |           |    |    |       |        |             |              |   |   |   |   |
|                                 |                                                        |                                        |              | 23                                      | 24           | 25 | 26           | 27     | 28 | 29   | 30       | 31      | 01          | 02     | 03 | 04          | 05           | 06        | 07 | 08 | 09    | 10     | 11          | 12           |   |   |   |   |
|                                 | AISYAH                                                 | S                                      | PS           | PS                                      | L            | M  | P            | T      | P  | M    | P        | PS      | P           | Ш      | s  |             | S            | P         | s  |    | s     | PS     | M           | L            |   |   |   |   |
|                                 | ANA                                                    | M                                      | PS           | S                                       | PS           | P  |              | $\Box$ |    | S    |          | S       | S           |        | P  |             |              | М         | S  | M  | PS    | P      | M           | S            |   |   |   |   |
|                                 | ANDHIKA                                                | P                                      | P            | PS                                      | P            | P  | S            | M      | PS | L    | PS       | М       | L           | S      | P  | L           | $\mathsf{L}$ | М         | L  | S  | L     | M      | S           | S            |   |   |   |   |
|                                 | ARUM                                                   | M                                      | S            | P                                       |              |    | D            | p      | S  | P    | PS       | P       | <b>PS</b>   | P      | P  | S           |              | S         | M  | S  | S     |        | S.          | M            |   |   |   |   |
|                                 | <b>BERTA</b>                                           | S                                      | p            | PS                                      | L            | P  | Š            | P      | M  |      | S        |         | PS          | S      | S  | PS          | S            | S         | P  |    | M     | M      | L           | L            |   |   |   |   |
|                                 | <b>DIAH</b>                                            | S                                      |              | L                                       | PS           |    | P            |        | S  |      | p        | P       | P           | P      | PS | S           | P            | M         | M  | S  | PS    | P      | $\mathsf S$ | S            |   |   |   |   |
|                                 | <b>DIKA</b>                                            | P                                      | $\mathbf{I}$ | M                                       | PS           | S  | $\mathsf S$  | L      | PS | PS   | PS       | L       | $\mathsf S$ | P      | M  | s           | M            | L         | P  | p  | S     | P      | $\mathsf S$ | P            |   |   |   |   |
|                                 | FATMA                                                  |                                        |              |                                         | PS           | P  | Ś            | S      |    |      |          | M       | S           | L      | P  | PS          |              |           |    | p  | P     | M      | P           | $\mathsf{P}$ |   |   |   |   |
|                                 | FAUZIA                                                 | T.                                     | M            | PS                                      | L            | L  | $\mathsf{P}$ | S      | Ŀ  | S    | P        | P       | M           | PS     | S  | $\mathbb S$ | $\mathsf{P}$ | <b>PS</b> | Ł  | P  | M     | L      | M           | L            |   |   |   |   |
|                                 | <b>INDAH</b>                                           |                                        | PS           |                                         |              | P  | M            | S      |    |      |          | PS      | S           | S      | S  | M           | S            | р         | p  | PS | PS    | M      | L           | M            |   |   |   |   |
|                                 | <b>LISA</b>                                            | S                                      | P            | PS                                      | L            | S  | $\mathsf S$  | PS     | т. | PS   | M        | P       | M           | L      | M  | S           | L            | S         | P  | L  | PS    | S      | L           | L            |   |   |   |   |
|                                 | MAYANG<br><b>NOLA</b>                                  | S<br>S                                 |              | S<br>PS                                 | S<br>P       | M  | S<br>PS      | PS     | M  | PS   |          | S<br>PS | PS.         | P<br>p | S  | S<br>S      | S<br>p       | М         | S  | P  |       | S<br>M | L<br>M      | L<br>S       |   |   |   |   |

Gambar 2.3.21. Halaman Lihat Jadwal Penjadwalan Shift Karyawan.

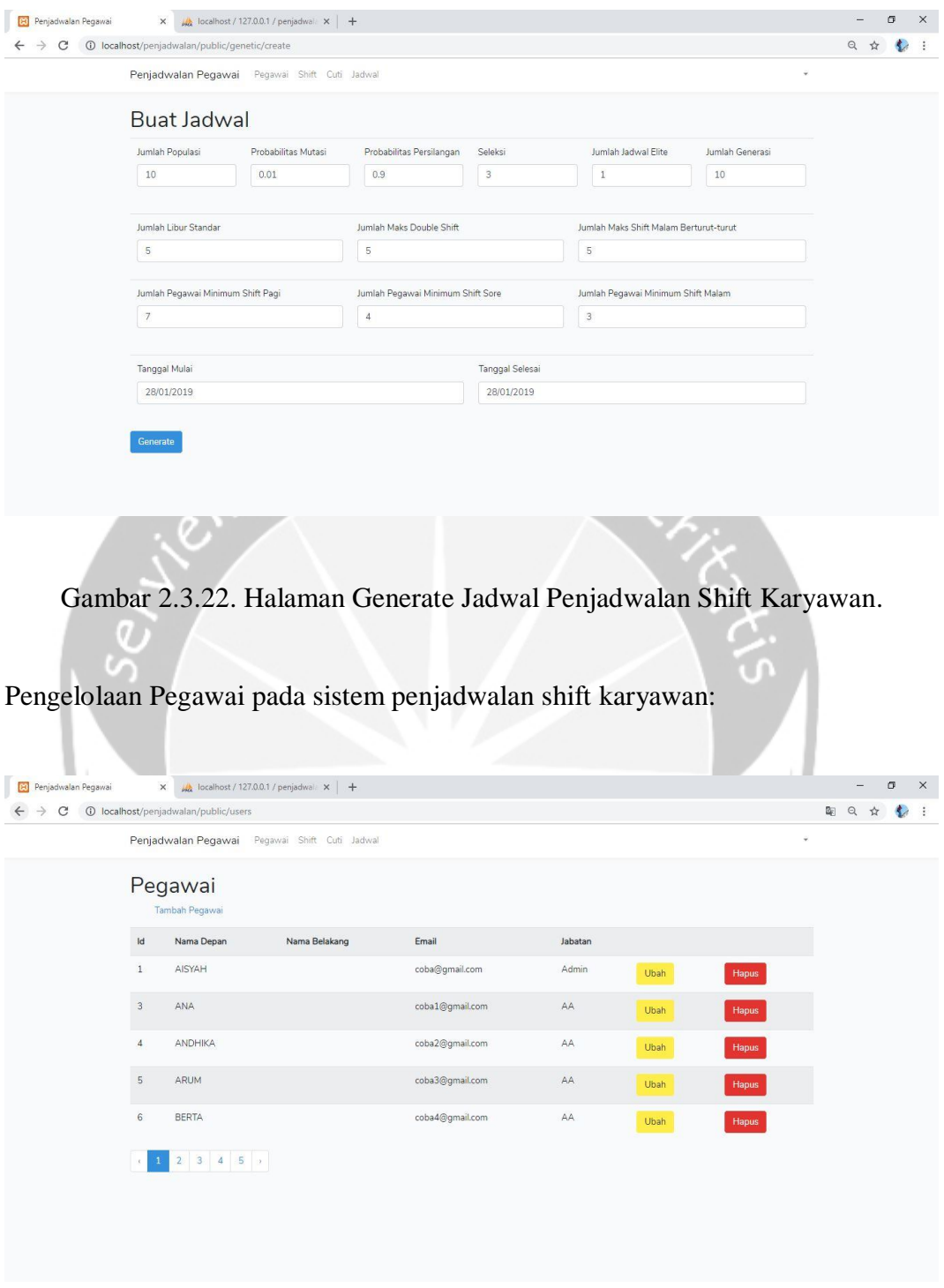

Gambar 2.3.23. Halaman Daftar Pegawai Penjadwalan Shift Karyawan.

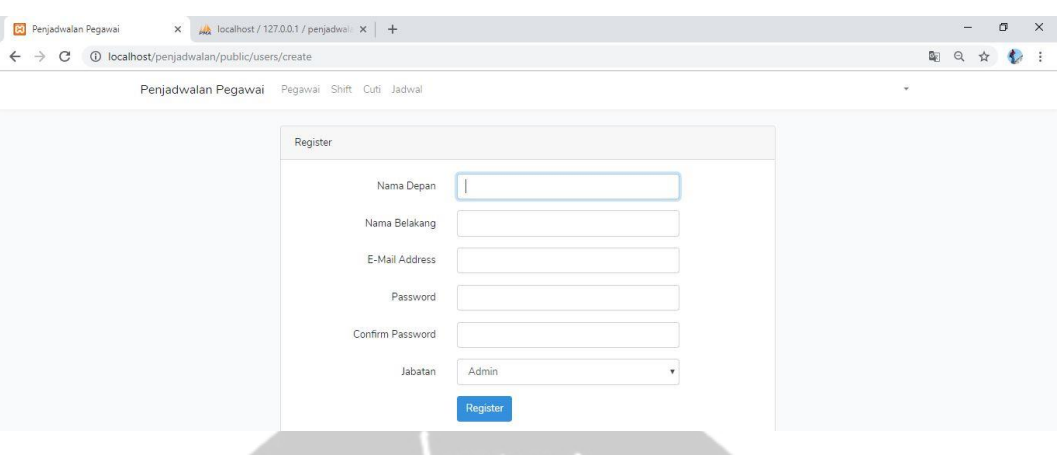

## Œ Gambar 2.3.24. Halaman Tambah Pegawai Penjadwalan Shift Karyawan.

 $\mathcal{L}$ 

ে

| <b>Bil</b> Penjadwalan Pegawai     | $\times$ // localhost / 127.0.0.1 / penjadwal $\times$ + |    |       | $\sigma$<br>- | $\times$    |
|------------------------------------|----------------------------------------------------------|----|-------|---------------|-------------|
| C<br>$\leftarrow$<br>$\rightarrow$ | 1/edit - localhost/penjadwalan/public/users/1/edit       |    | 配 Q ☆ |               | $\sim$<br>÷ |
|                                    | Penjadwalan Pegawai Pegawai Shift Cuti Jadwal            | ÷. |       |               |             |
|                                    | Ubah Data Pegawai<br>Nama Depan                          |    |       |               |             |
|                                    | AISYAH                                                   |    |       |               |             |
|                                    | Nama Belakang                                            |    |       |               |             |
|                                    | Masukkan Nama Belakang                                   |    |       |               |             |
|                                    | E-Mail                                                   |    |       |               |             |
|                                    | coba@gmail.com                                           |    |       |               |             |
|                                    | Jabatan                                                  |    |       |               |             |
|                                    | Admin                                                    |    |       |               |             |
|                                    | Simpan                                                   |    |       |               |             |
|                                    |                                                          |    |       |               |             |

Gambar 2.3.25. Halaman Edit Pegawai Penjadwalan Shift Karyawan.

Pengelolaan Shift pada sistem penjadwalan shift karyawan:

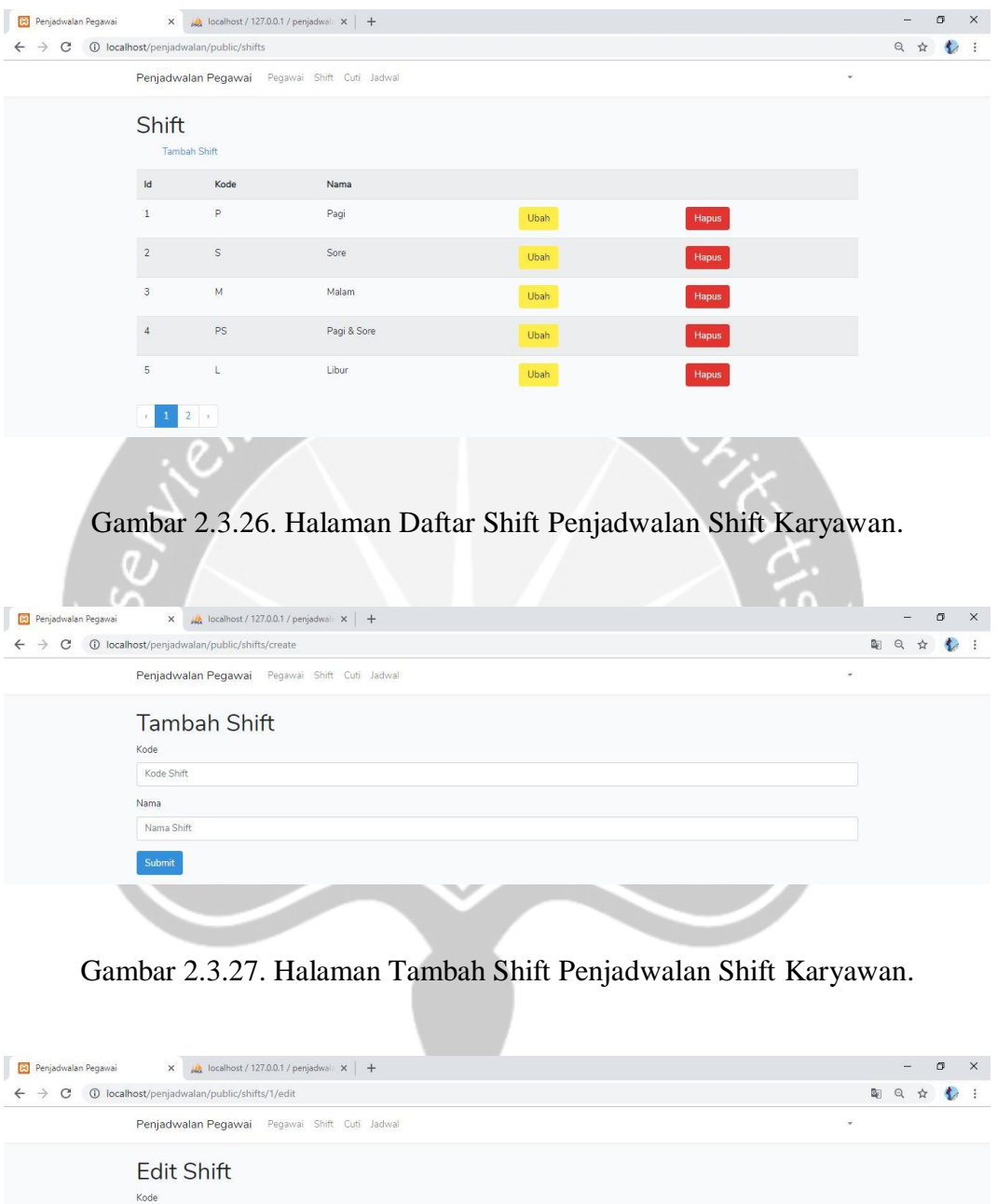

Gambar 2.3.28. Halaman Edit Shift Penjadwalan Shift Karyawan.

 $\sqrt{ }$ **Nama**  $Pagi$ Submit

#### **BAB III**

#### **HASIL PEMBELAJARAN**

#### **3.1. Manfaat Kerja Praktek**

3.1.1. Manfaat Bagi Universitas

Manfaat yang didapat oleh Universitas Atmajaya Yogyakarta dengan dilaksanakannya Kerja Praktek, antaralain:

- 1. Membangun jaringan kerjasama dalam lowongan kerja dengan perusahaan K24 Indonesia.
- 2. Mengetahui bagaimana materi kurikulum yang relevan yang ada di dunia kerja saat ini.

#### 3.1.2. Manfaat Bagi Mahasiswa

Manfaat yang didapat oleh Mahasiswa dengan dilaksanakannya Kerja Praktek, antaralain:

- 1. Memenuhi persyaratan matakuliah wajib dari Prodi Teknik Informatika Unversitas Atmajaya Yogyakarta.
- 2. Mendapat ilmu pengetahuan baru dan pengalaman didunia kerja.
- 3. Melatih diri disiplin dalam waktu, berpakaian dan berbicara.
- 4. Mendapat relasi baru dari semua TIM IT yang ada di perusahaan K24 Indonesia.
- 5. Merasakan secara langsung duduk diantara karyawan IT sehingga benar-benar merasakan berada didalam dunia kerja.

#### 3.1.3. Manfaat Bagi Perusahaan

Manfaat yang didapat oleh Perusahaan dengan dilaksanakannya Kerja Praktek, antaralain:

- 1. Memperluas jaringan kerja sama dengan universitas yang ada di Indonesia.
- 2. Melihat gambaran mahasiswa yang akan diterjunkan ke dalam dunia kerja nantinya, sehingga perusahaan mengerti kemampuan baik itu *hardskill* maupun *softskill* yang dimiliki oleh mahasiswa.
- 3. Memberikan arahan dan memersiapkan mahasiswa dalam bekerja yang sesungguhnya baik itu kerja personal maupun TIM.

#### **3.2. Penerapan Ilmu dalam Kerja Praktek**

Dalam kerja praktek di PT. K24 Indonesia, ilmu yang penulis terapkan adalah sebagai berikut :

1. Pemrograman Berorientasi Objek

Penulis menerapkan matakuliah ini ketika mencoba beberapa kasus seperti kasus perpustakaan dan kasus penjadwalan matakuliah pada java.

2. Dasar Pemrograman dan Struktur Data

Peneraan matakuliah ini dapat penulis gunakan ketika penulis akan membat sistem makan dibutuhkan algoritma yang baik dan benar agar sistem yang dibangun sesuai dengan yang diinginkan dan menggunakan fungsi, array, dll sesuai dengan kebutuhan.

3. Basis Data

Penulis menerapkan matakuliah basis data ketika penulis membuat database untuk membuat sistem penjadwalan karyawan pada perusahaan K24 Indonesia.

4. Pemrograman Web

Matakuliah ini penulis gunakan ketika menggunakan PHP dan HTML untuk membuat web.

#### **BAB IV**

#### **KESIMPULAN DAN SARAN**

#### **4.1. KESIMPULAN**

Setelah melakukan Kerja Praktek di perusahaan K24 Indonesia ada bebrapa hal positif dan ilmu pengetahuan yang penulis dapatkan, seperti :

- 1. Memiliki gambaran dan bekal untuk bekerja setelah lulus kuliah.
- 2. Melatih kedisiplinan baik dalam berpakaian dan waktu.
- 3. Mendapatkan kesempatan untuk bekerja bersama dengan orang yang baru dikenal.
- 4. Mempelajari banyak hal baru yang belum pernah dipelajari selama kuliah.
- 5. Melatih diri untuk lebih bertanggung jawab atas tugas yang diberikan oleh pembimbing lapangan.
- 6. Melatih kemampuan yang dimiliki untuk bekal yang digunakan ketika sudah menginjak dunia kerja.

#### **4.2. SARAN**

Saran yang penulis berikan setelah melakukan Kerja Praktek adalah bagian akademis dapat lebih mengikuti *update* terhadap teknologi yang semakin lama semakin maju dan modern baik itu *hardware* maupun *software.* Banyak kebutuhan yang harus dipelajari dan digunakan untuk mengikuti pesat dan cepatnya berkembang teknologi. Dalam dunia Teknologi Industi mahasiswa ingin memahami dan mempelajari berbagai macam teknologi yang baru dan berguna bagi bangsa dan negara. Mahasiswa membutuhkan banyak ilmu pengetahuan yang diberikan oleh prodi Teknik Informatika Atmajaya Yogyakarta agar mahasiswa lulusan Universitas Atmajaya Yogyakarta dengan prodi Teknik Informatika dapat bekerja dan mengikuti teknologi dengan baik.

# **LAMPIRAN**

## Bukti Logbook Kerja Praktek

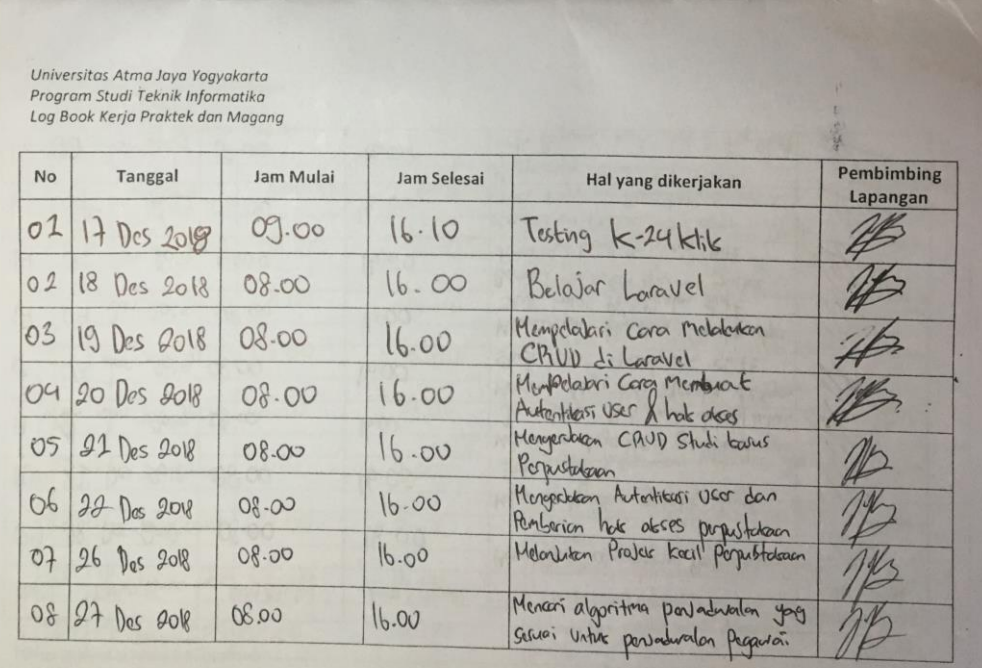

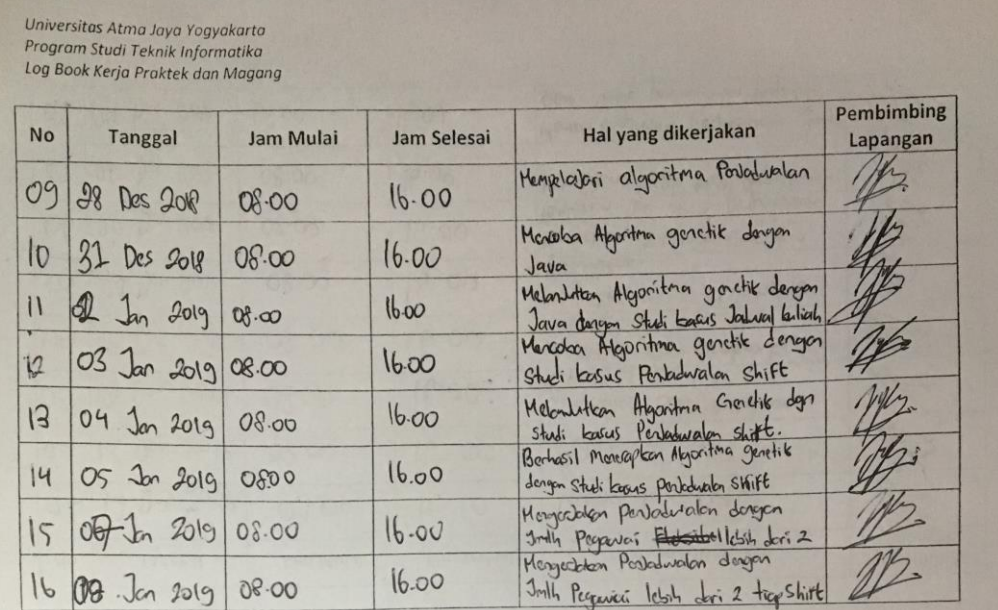

Universitas Atma Jaya Yogyakarta<br>Program Studi Teknik Informatika<br>Log Book Kerja Praktek dan Magang

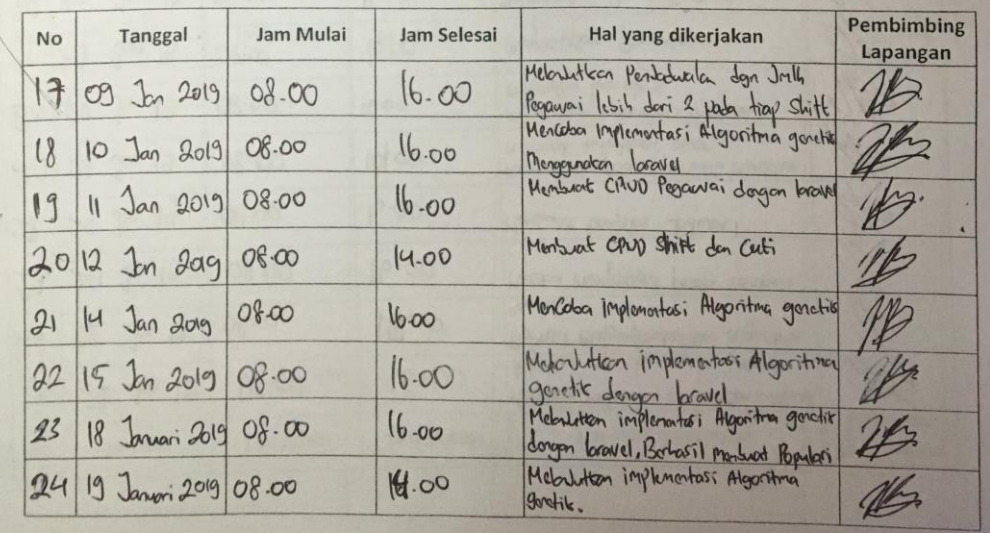

 $\frac{1}{\beta}$ 

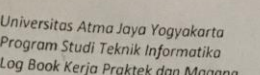

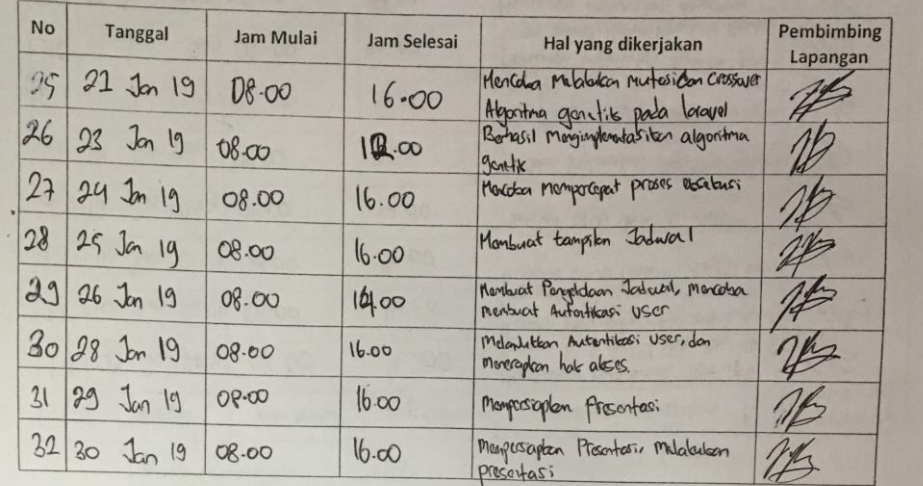

m

# Surat Bukti Menyatakan Sudah Selesai Menyelesaikan Kerja Praktek

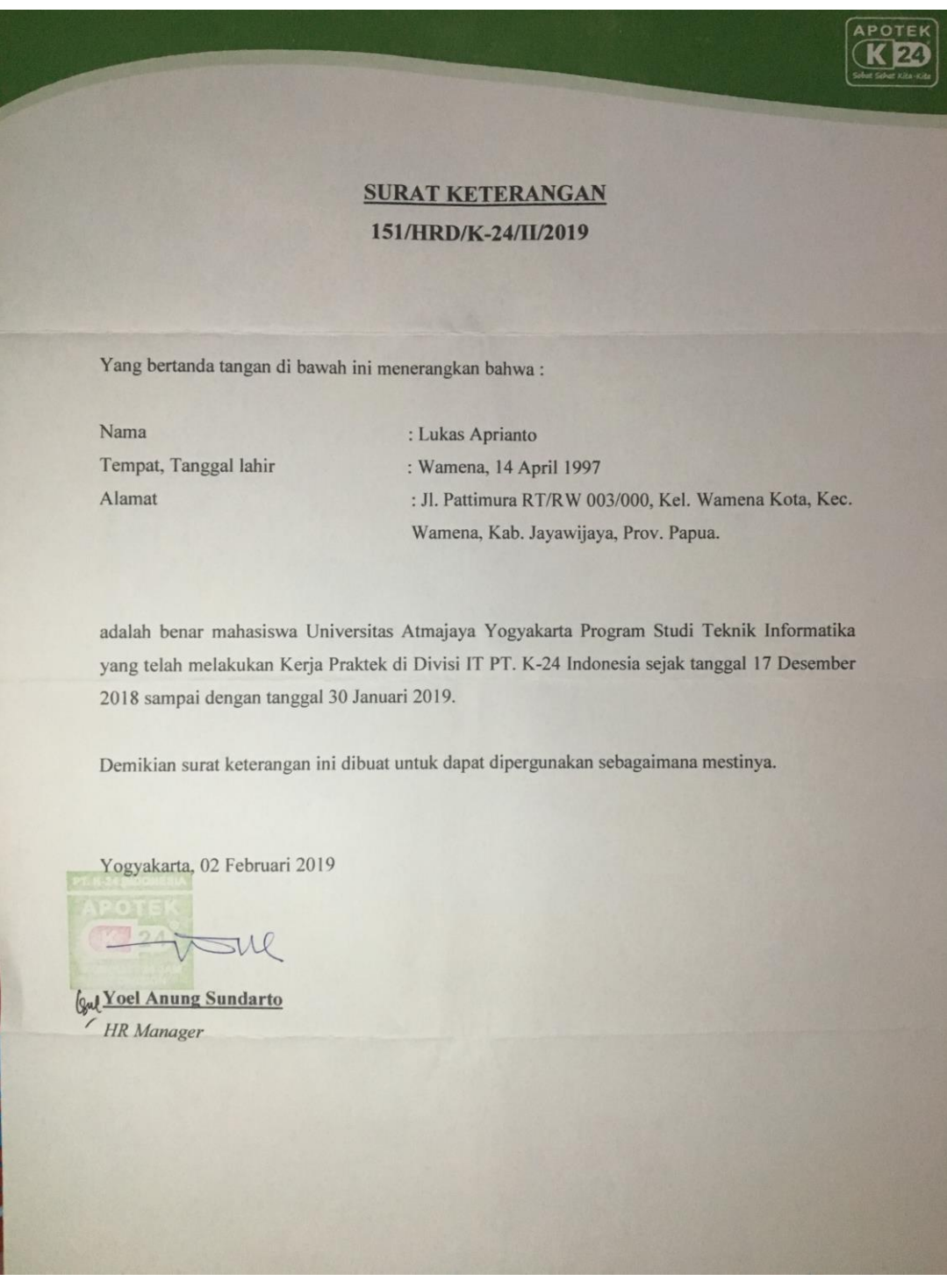

# Form Penilaian Kerja Praktek

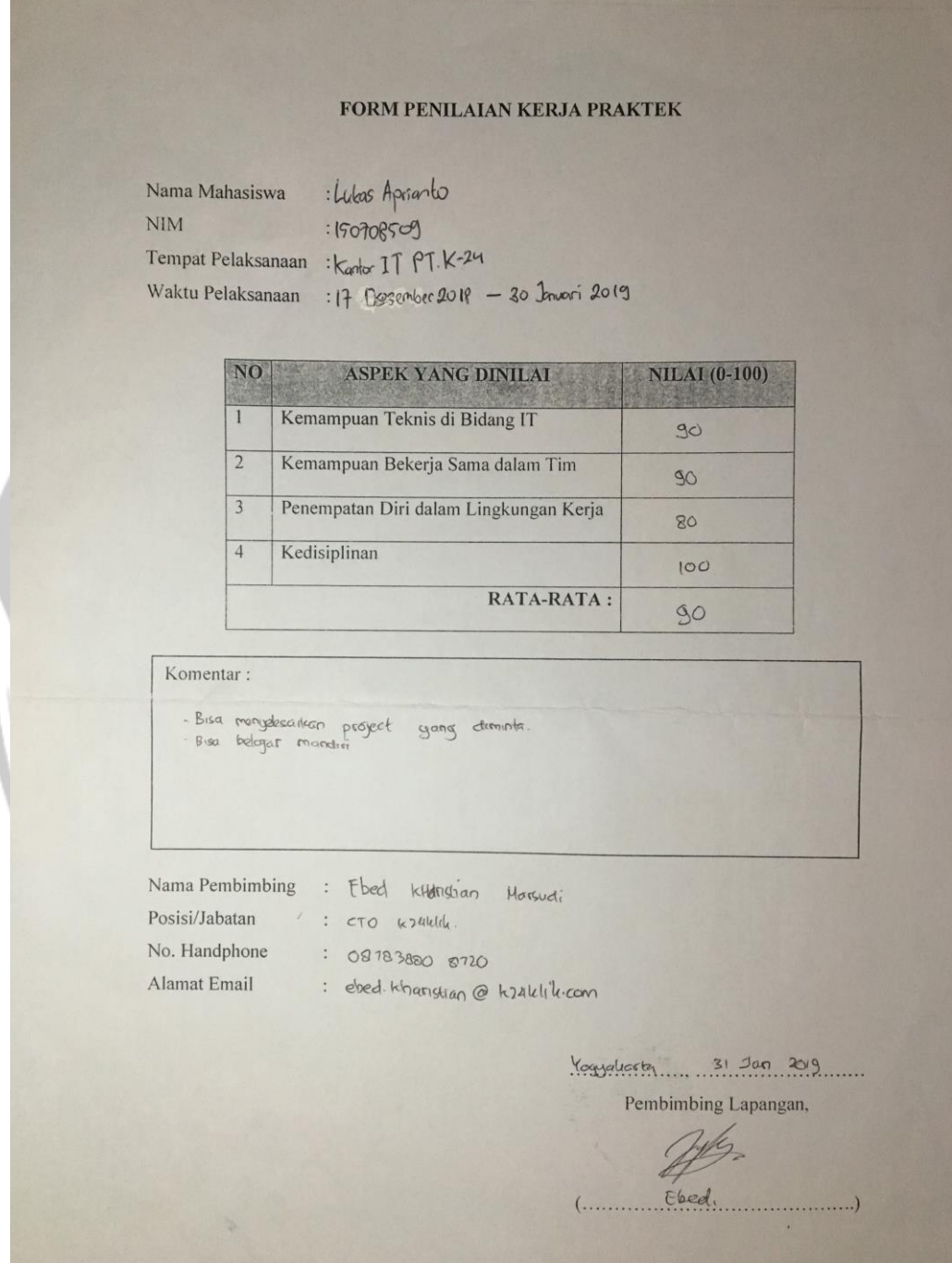

#### Bukti Bimbingan Online Kerja Praktek

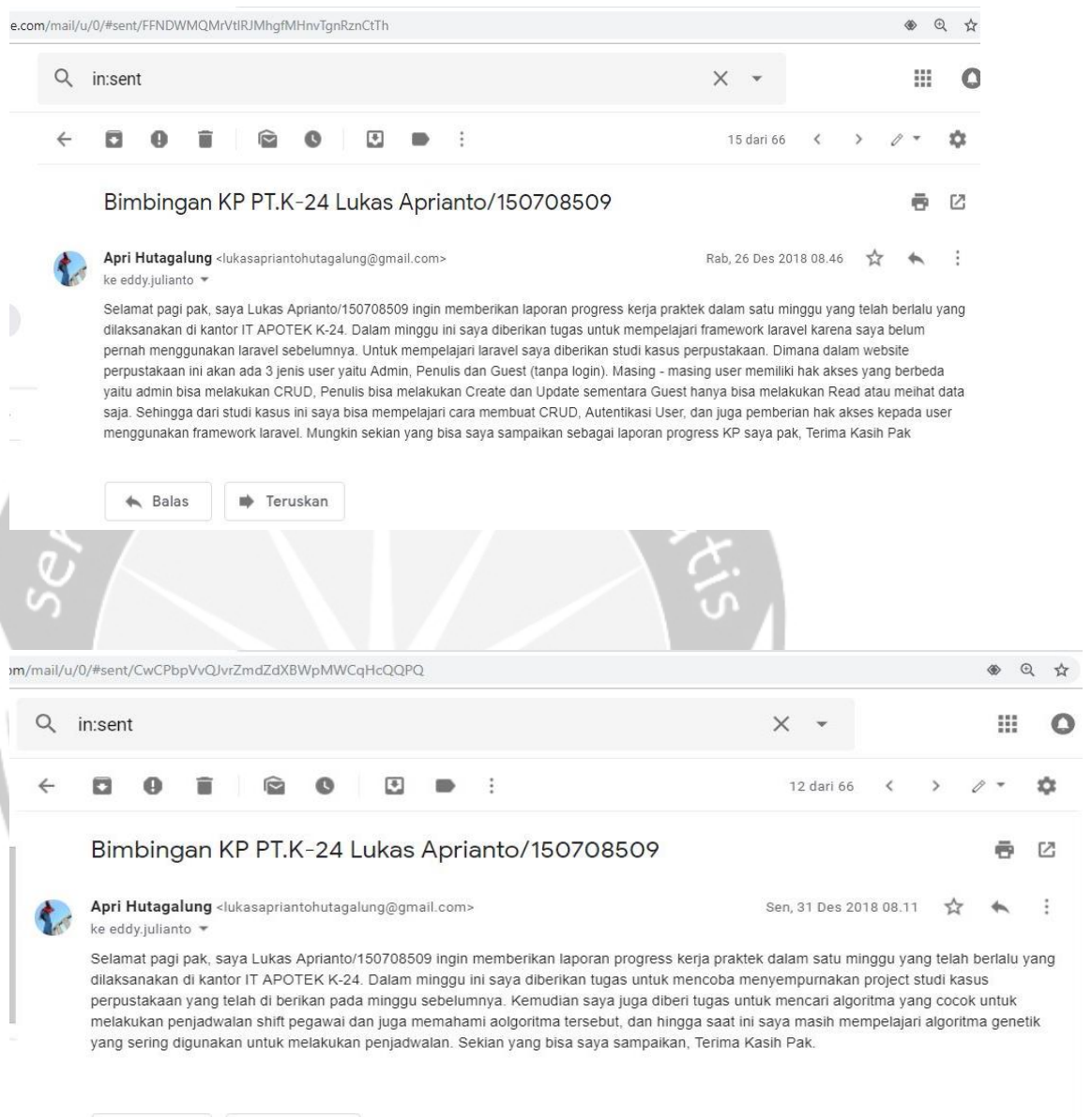

 $\triangle$  Balas ah. Teruskan

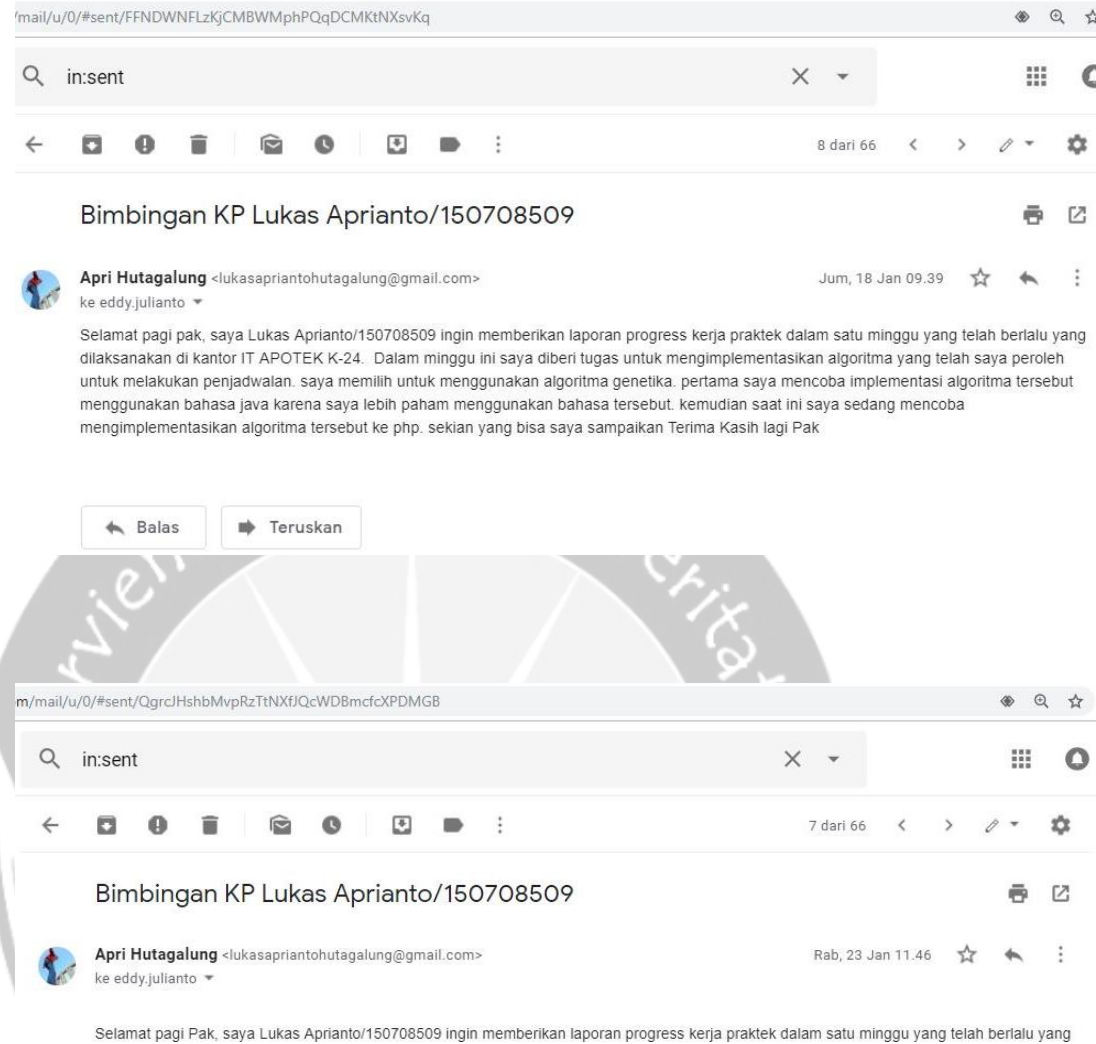

dilaksanakan di kantor IT APOTEK K-24. Dalam minggu ini saya mencoba untuk mengimplementasikan algoritma genetik untuk melakukan<br>penjadwalan dengan menggunakan php saya sangat kesuilitan dalam menerapkan algoritma ini kare sampaikan Terima Kasih Pak.

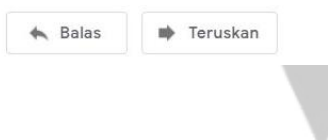

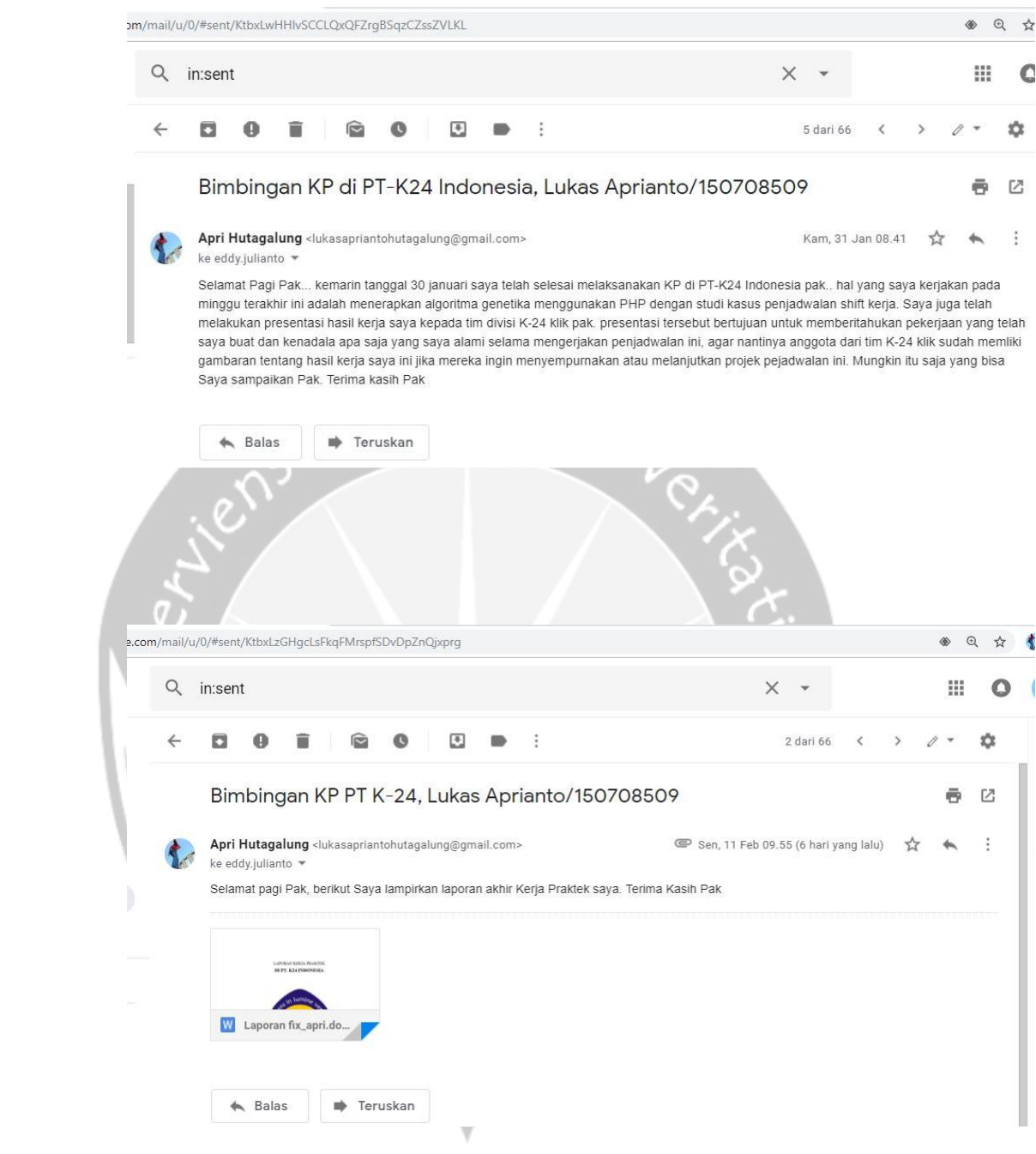

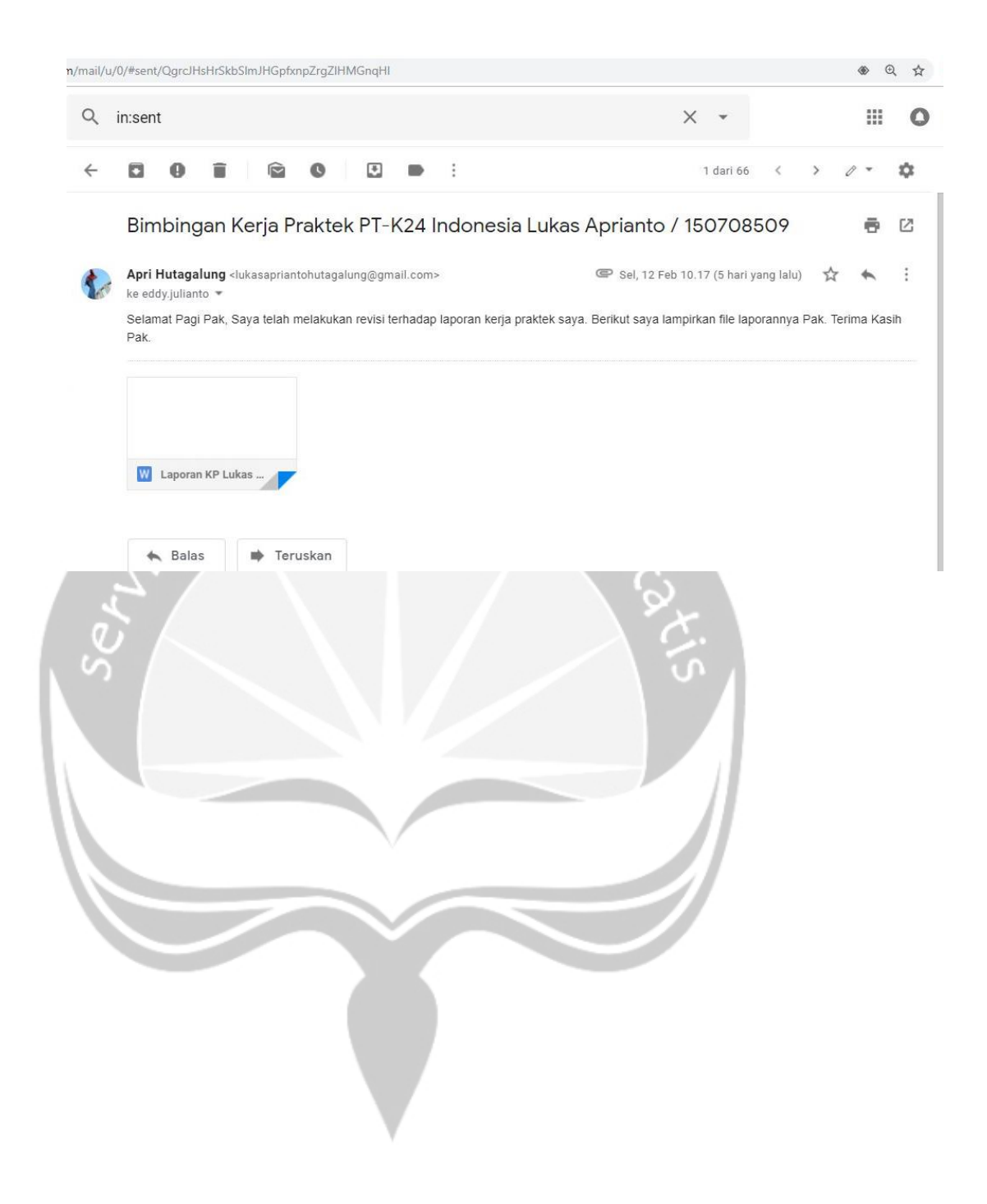